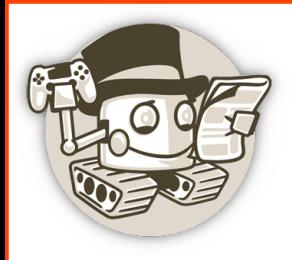

# Bots para Telegram ó como automatizar hasta el infinito y más allá.

(sin morir en el intento)

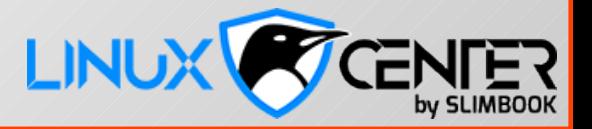

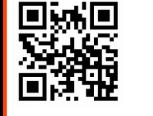

atareao.es

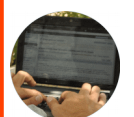

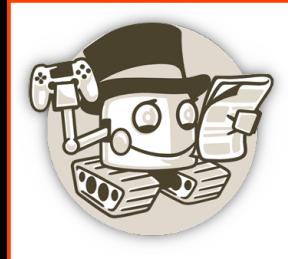

# Introducción

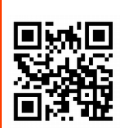

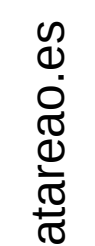

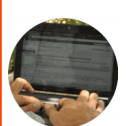

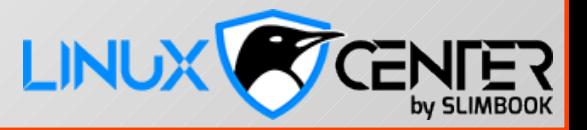

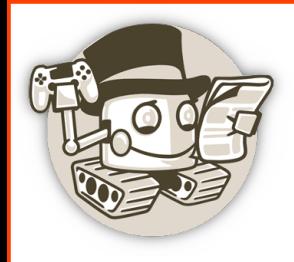

### ¿Que es un bot?

- Una aplicación informática, un script, una app dentro de otra app
- Una aplicación de terceros que funciona dentro de Telegram

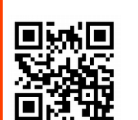

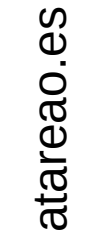

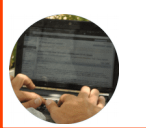

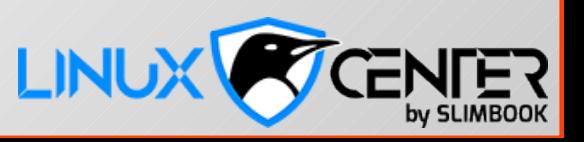

### Que podemos hacer con un bot?

- Los usuarios pueden interactuar con los bots
	- Mediante mensajes
	- Comandos y botones
	- Con llamadas en línea

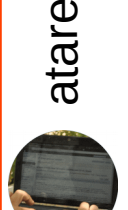

aစ<br>င s

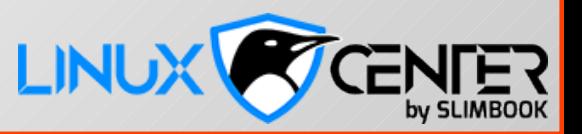

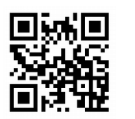

### Que podemos hacer con un bot?

- Enviar notificaciones y noticias
- Integrar otros servicios (Gmail bot, Image bot, IMDB bot, Music bot, Wiki bot)
- Herramienas personalizadas (Markdown bot, Stiker bot, Vote bot, Like bot)
- Creación de juegos (GameBot)
- Servicios (HotOrBot)

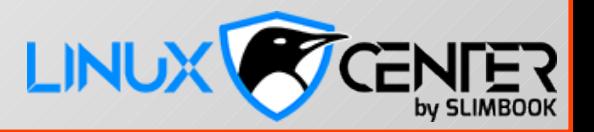

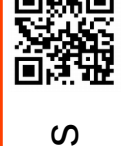

atare

aစ<br>င

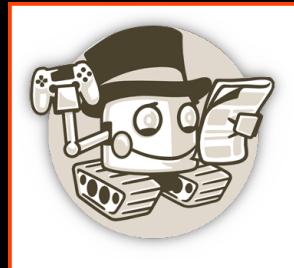

atare

aစ<br>င s

### ¿Como funcionan los bots?

- Las peticiones que el usuario envía al bot son procesadas por los servidores de Telegram
- ¿Como nos enteramos de estas peticiones? Dos opciones excluyentes:
	- Le preguntamos a Telegram: **getUpdates**
	- Telegram nos avisa: **Webhooks**

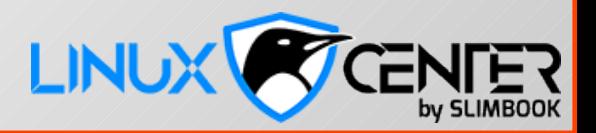

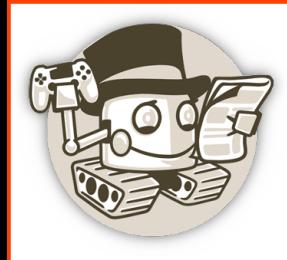

# Crear un bot

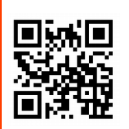

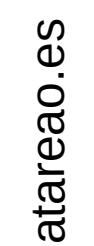

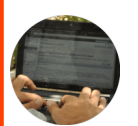

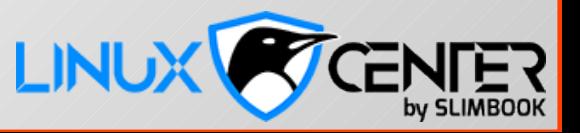

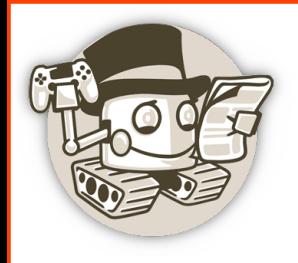

#### Crear un bot

- Para crear un **bot** utilizaremos un **bot**.
	- **BotFather**
- /newbot
	- name: Linux Center
	- username: linux\_center\_bot
- https://t.me/linux center bot
- Token:
	- 716851483:AAGaXrbms19lhCbaqoR7tdCxCwvUsJtTf7c

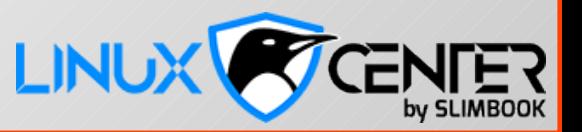

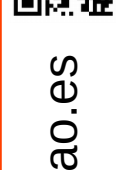

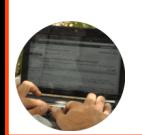

atare

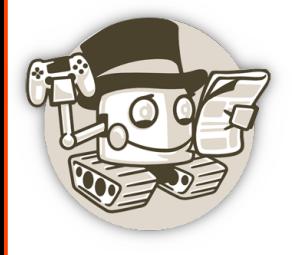

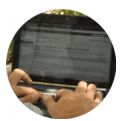

#### **February 21**

Alright, a new bot. How are we going to call it? Please choose a name for your bot. 19:47

Good. Now let's choose a username for your bot. It must end in 'bot'. Like this, for example: TetrisBot or tetris bot. 19:48

Done! Congratulations on your new bot. You will find it at t.me/linux\_center\_bot. You can now add a description, about section and profile picture for your bot, see /help for a list of commands. By the way, when you've finished creating your cool bot, ping our Bot Support if you want a better username for it. Just make sure the bot is fully operational before you do this.

Use this token to access the HTTP API: 716851483:AAGaXrbms19lhCbaqoR7tdCxCwvUsJtTf7c Keep your token secure and store it safely, it can be used by anyone to control your bot.

For a description of the Bot API, see this page: https://core.telegram.org/bots/api

19:48

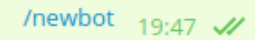

Linux Center  $19:48$   $\mathscr{W}$ 

linux\_center\_bot 19:48 //

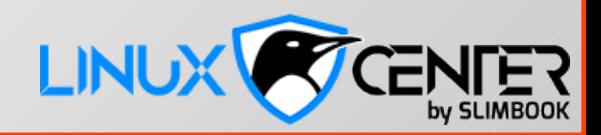

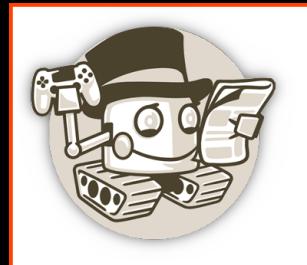

### Personarlizar nuestro bot

- **/setname** para cambiar el nombre al bot
- **/setdescription** para cambiar la descripción de nuestro bot
- **/setabouttext** para cambiar la información que aparece en el acerca de
- **/setuserpic** para cambiar la imagen de perfil de nuestro bot

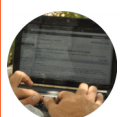

atare

aစ<br>င s

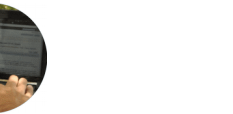

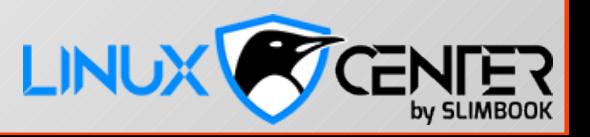

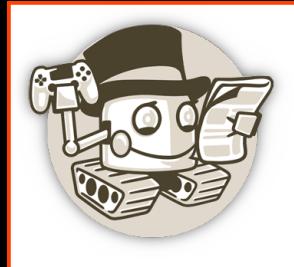

#### Como interactuar con el bot

- Llamadas a la API
	- Agnóstico al lenguaje de programación
- getUpdates
	- Python python-telegram-bot (framework)
- Webooks
	- Python
	- PHP

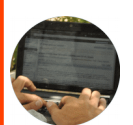

atare

aစ<br>င s

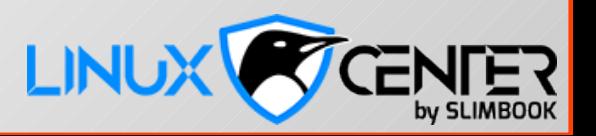

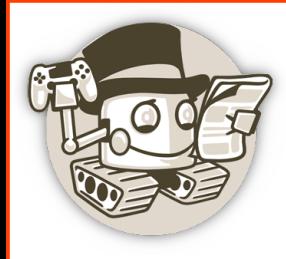

## Insomnia

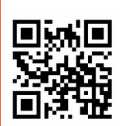

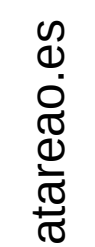

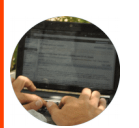

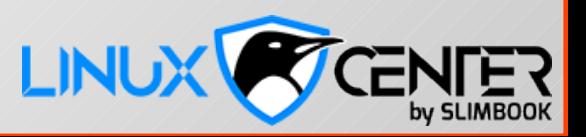

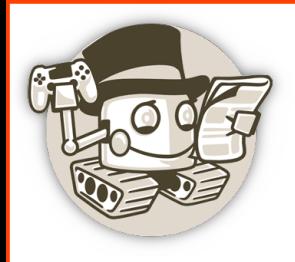

#### Insomnia

- Un cliente REST API sencillo y potente
- Permite crear llamadas HTTP requests
- Ver la respuesta de forma detalla
- Sobre todo: **ORGANIZACIÓN**

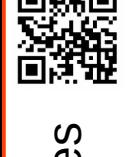

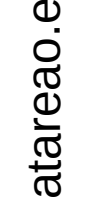

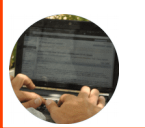

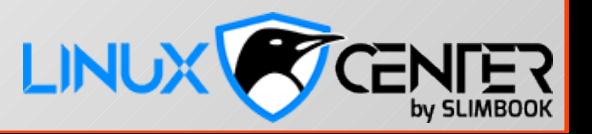

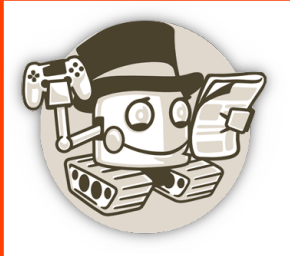

#### Insomnia

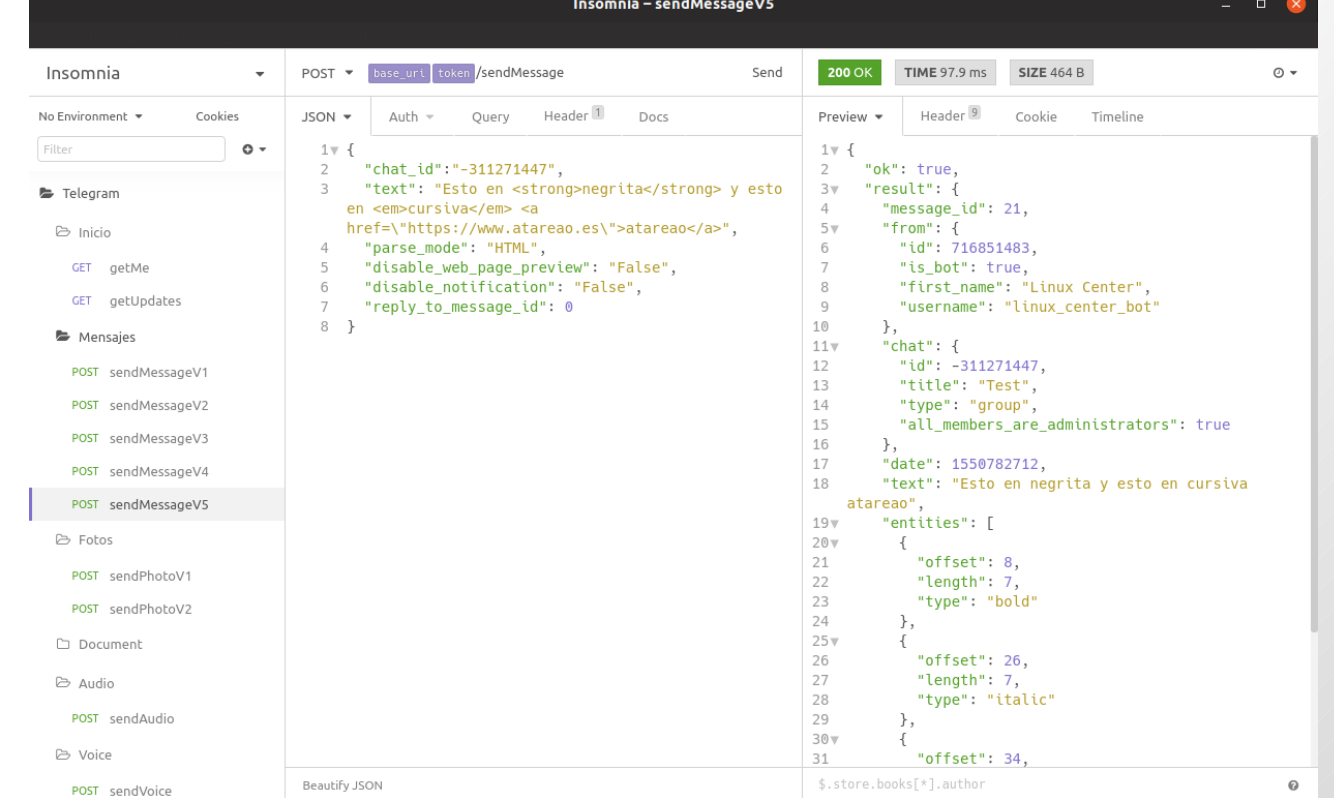

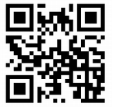

atareao.es

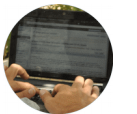

LINUX CENTER

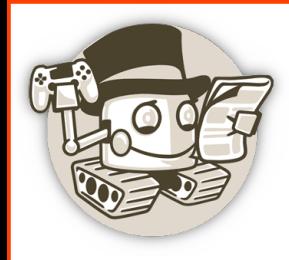

# Llamadas a la API

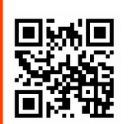

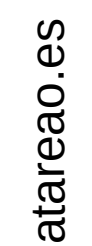

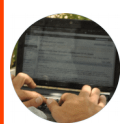

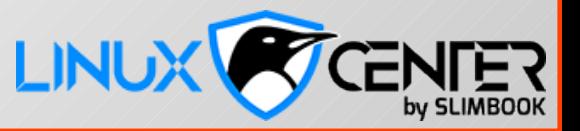

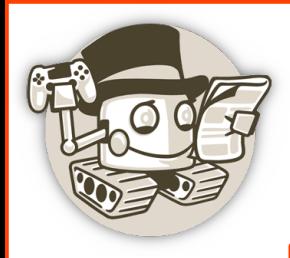

### Llamadas a la API

- https://core.telegram.org/bots/api#availablemethods
- getMe
	- https://api.telegram.org/bot<token>/getMe
- getUpdates
	- [https://api.telegram.org/bot<](https://api.telegram.org/bot)token>/getUpdates
	- Nada mas crear no hay nada

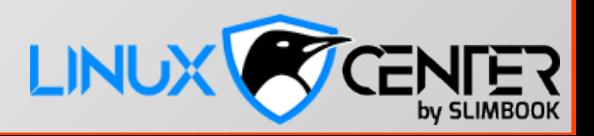

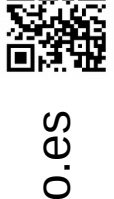

atare

a

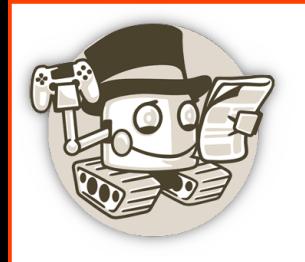

#### Crear un nuevo grupo

- Creamos un nuevo grupo y añadimos a nuestro bot
	- getUpdates se ha actualizado
- Enviemos un mensaje
	- <https://api.telegram.org/bot><token>/sendMessage
		- "chat id":"-123456789" / grupospublicos: @nombre – el bot tiene que ser miembro del grupo o canal.
		- "text":"Ejemplo"

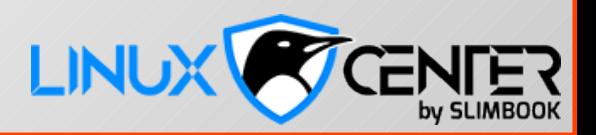

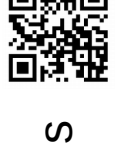

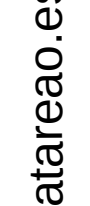

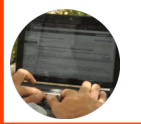

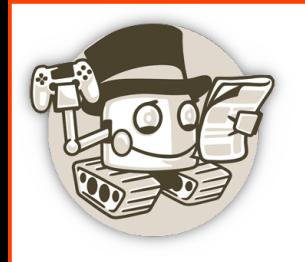

#### Crear un nuevo grupo

- Creamos un nuevo grupo y añadimos a nuestro bot
	- getUpdates se ha actualizado
- Enviemos un mensaje
	- <https://api.telegram.org/bot><token>/sendMessage
		- "chat id":"-123456789" / grupospublicos: @nombre – el bot tiene que ser miembro del grupo o canal.
		- "text":"Ejemplo"

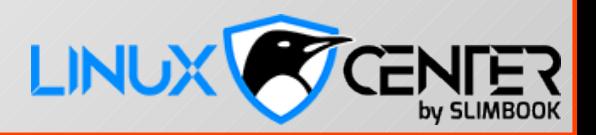

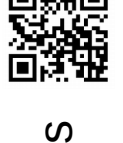

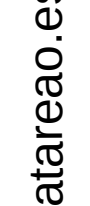

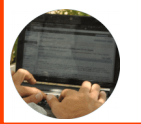

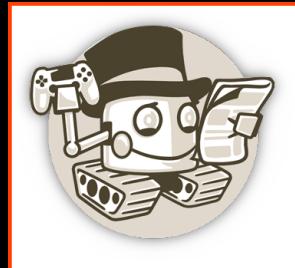

#### Hagamos llamadas a la API

- sendMessage
	- Opciones de formateado
- sendPhoto
- sendAudio
- sendDocument
- SendVoice
- Otros

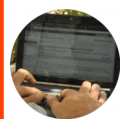

atare

aစ<br>င s

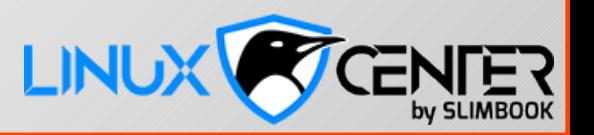

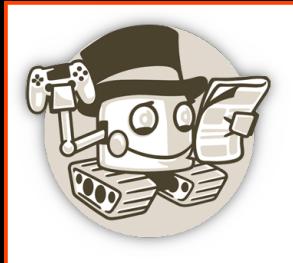

#### Hasta 40 llamadas a la API

- getMe
- sendMessage
- Formatting options
- forwardMessage
- sendPhoto
- sendAudio
- sendDocument
- sendVideo
- sendAnimation
- SendVoice
- sendVideoNote
- SendMediaGroup
- sendLocation
- editMessageLiveLocation
- stopMessageLiveLocation
- sendVenue
- sendContact
- sendChatAction
- getUserProfilePhotos
- getFile
- **KickChatMember** unbanChatMember
	- restrictChatMember
	- promoteChatMember
- **ExportChatInviteLink**
- setChatPhoto
- deleteChatPhoto
- setChatTitle
- setChatDescription
- pinChatMessage
- unpinChatMessage
- leaveChat
- $\cdot$  getChat
- getChatAdministrators
- getChatMembersCount
- getChatMember
- setChatStickerSet
- deleteChatStickerSet
- answerCallbackQuery
- Inline mode methods

https://core.telegram.org/bots/api#available-methods

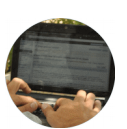

atare

aစ<br>င s

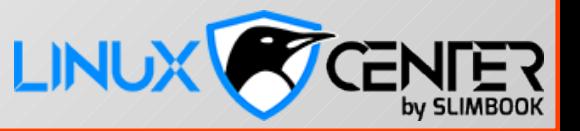

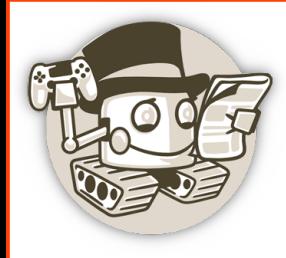

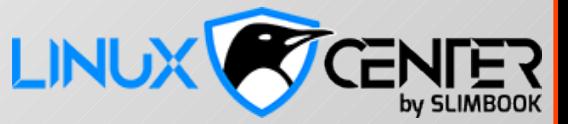

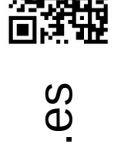

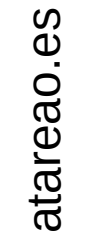

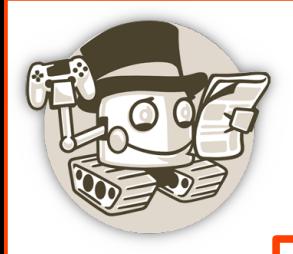

https://github.com/python-telegram-bot/python-telegram-bot/

# in python-telegram-bot

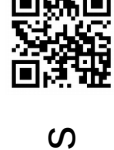

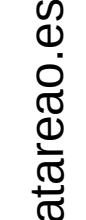

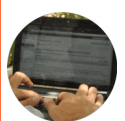

https://github.com/atareao/senderbot

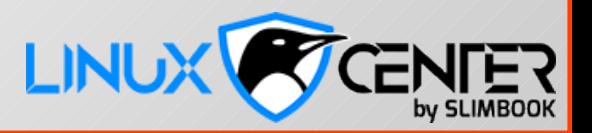

 $\overline{\phantom{a}}$ 

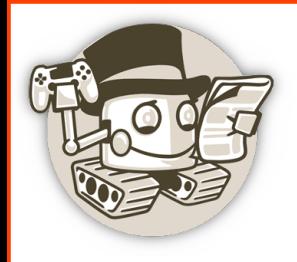

- Tres objetos clave
	- **Bot**. El bot
	- **Updater**. Se encarga de interactuar con el bot
	- **Handler**. Se encarga de interactuar con el *humano*

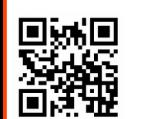

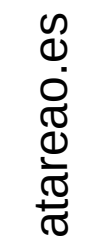

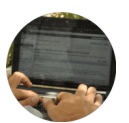

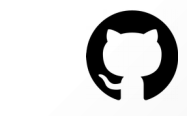

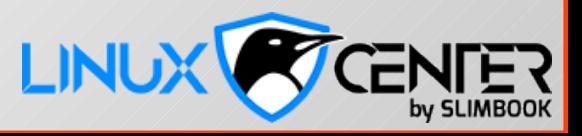

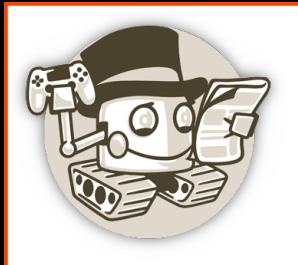

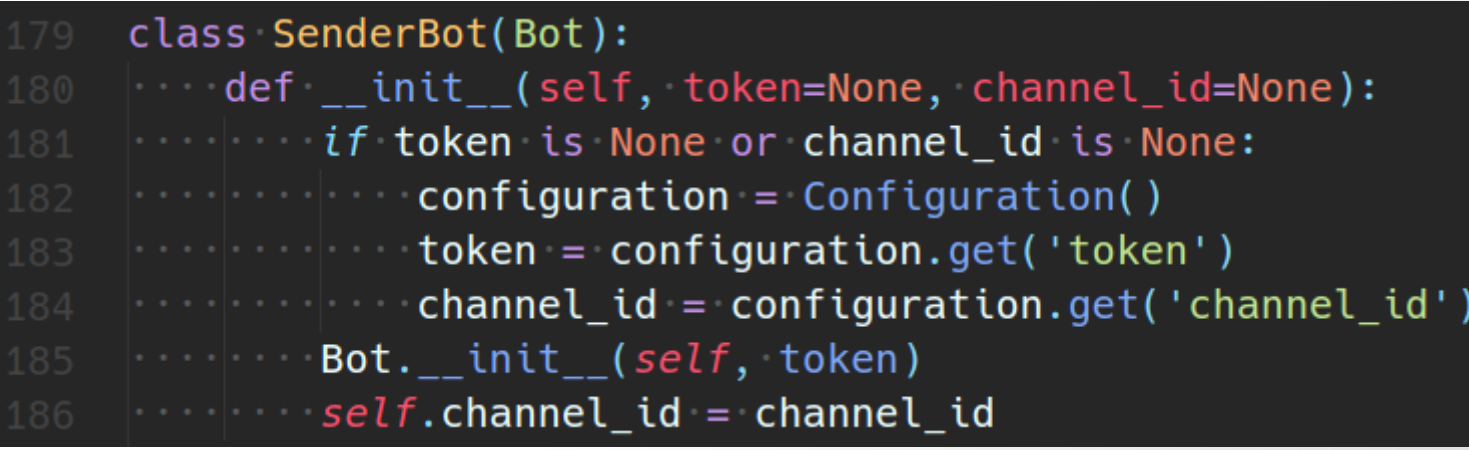

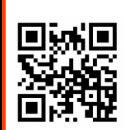

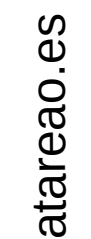

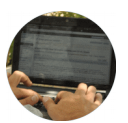

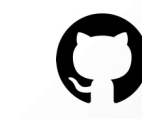

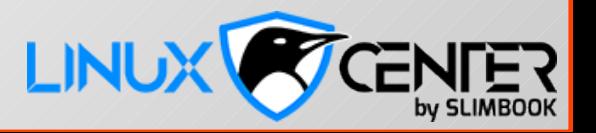

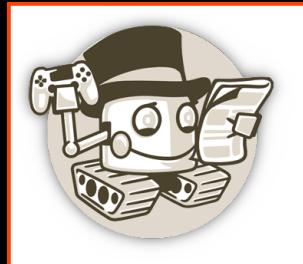

#### getUpdates

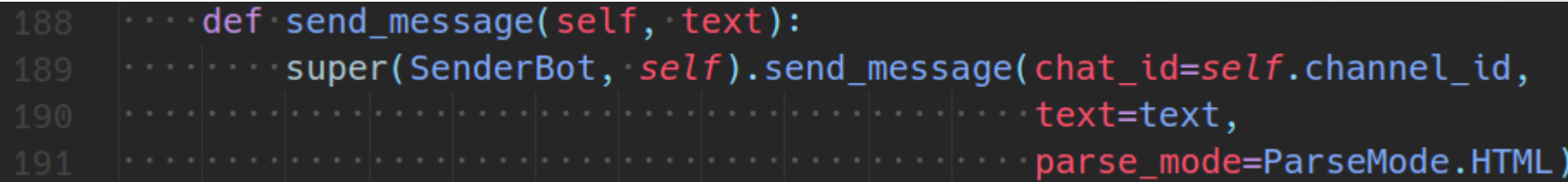

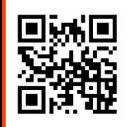

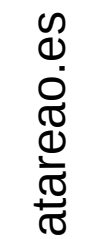

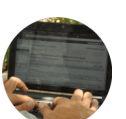

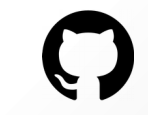

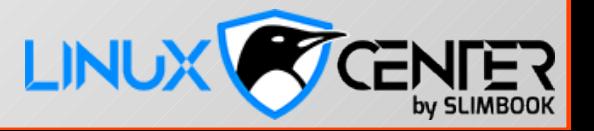

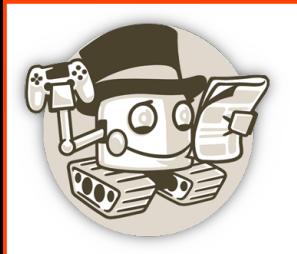

### getUpdates

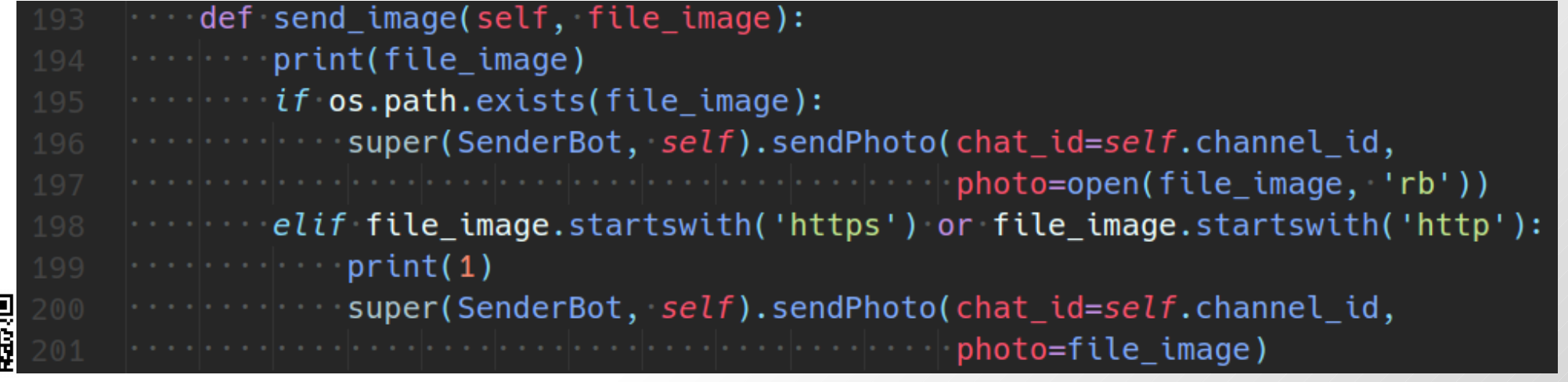

atareao.es

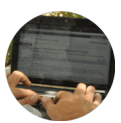

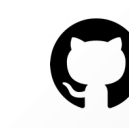

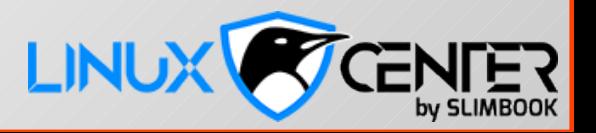

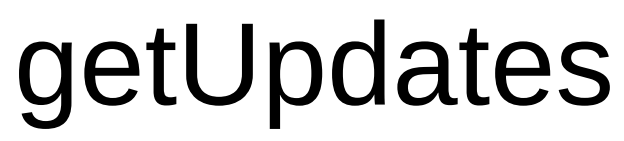

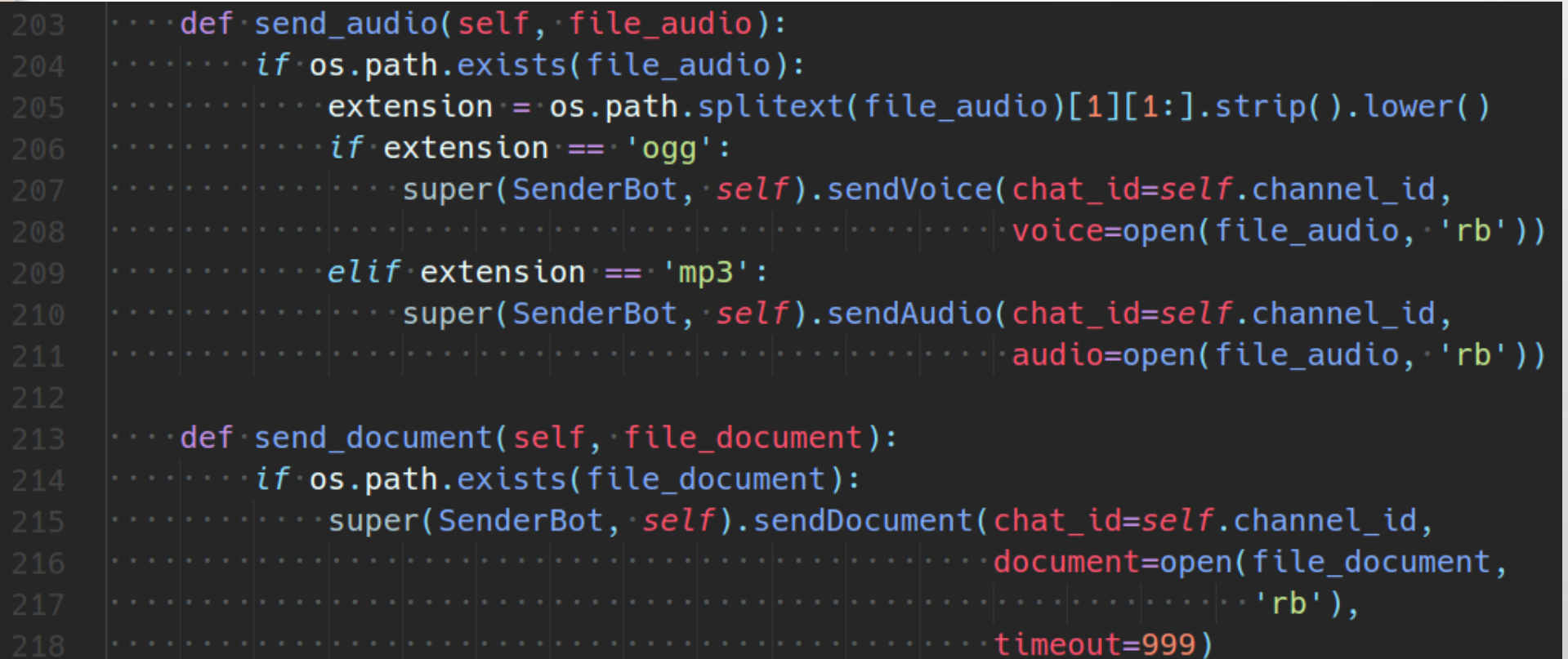

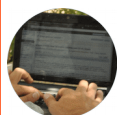

atareao.es

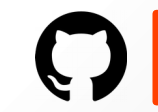

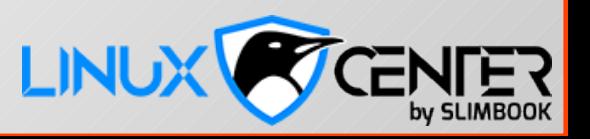

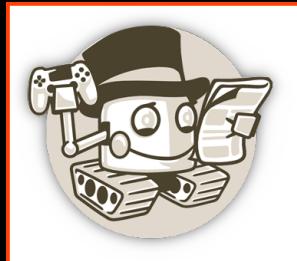

#### getUpdates

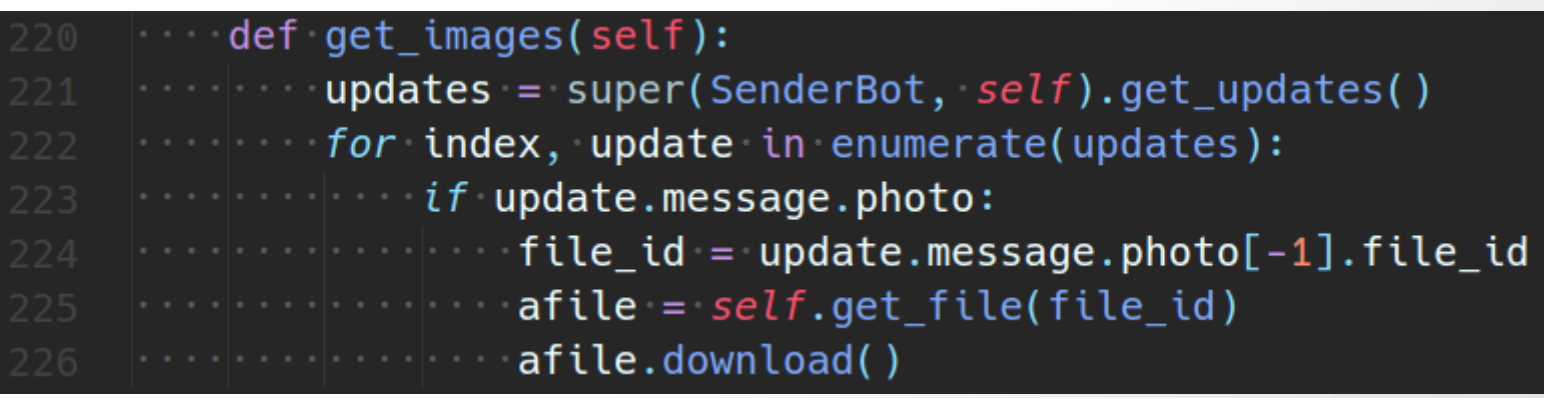

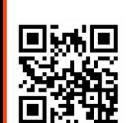

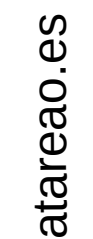

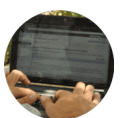

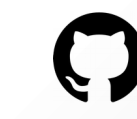

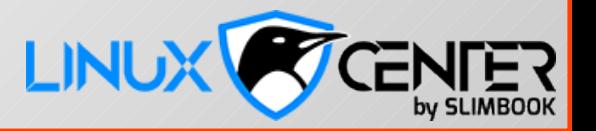

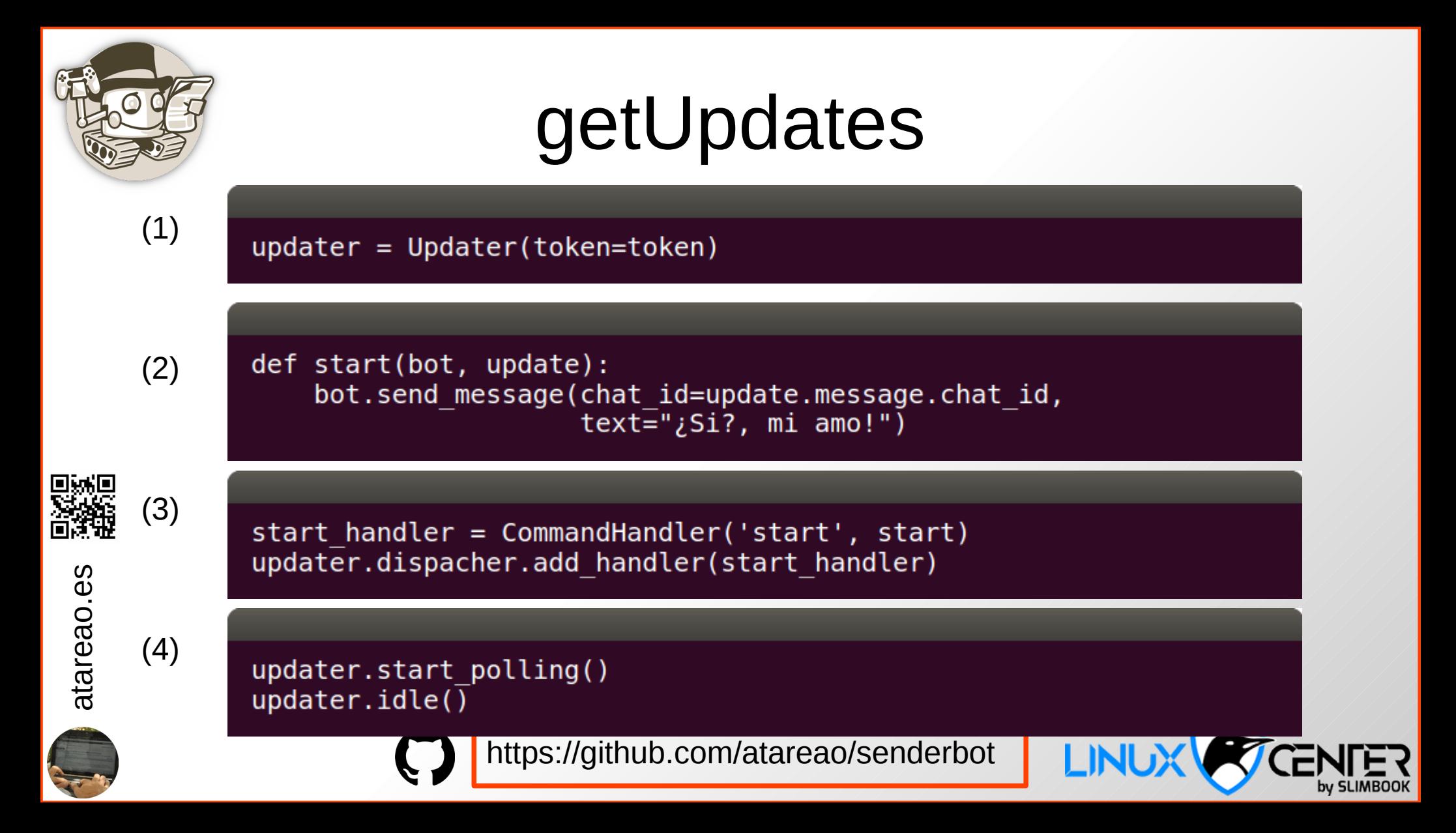

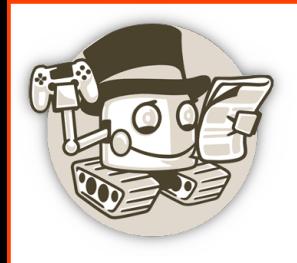

- Handler*s*
	- **CommandHandler**. Comandos
	- **MessageHandler**. Mensajes
	- **ConversationHandler**. Conversaciones
	- **CallbackQueryHandler**. Respuestas

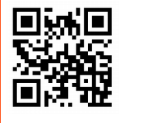

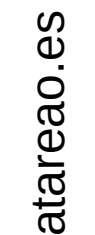

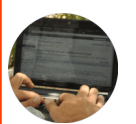

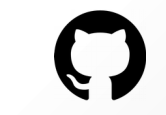

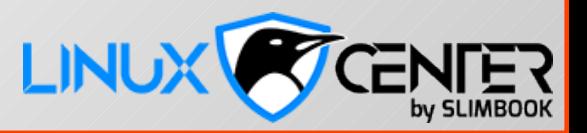

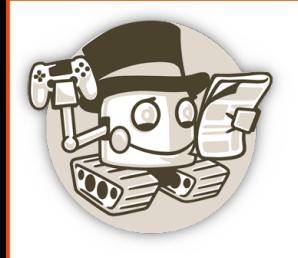

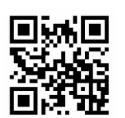

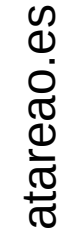

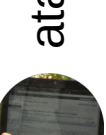

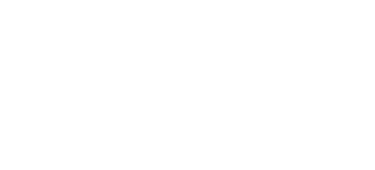

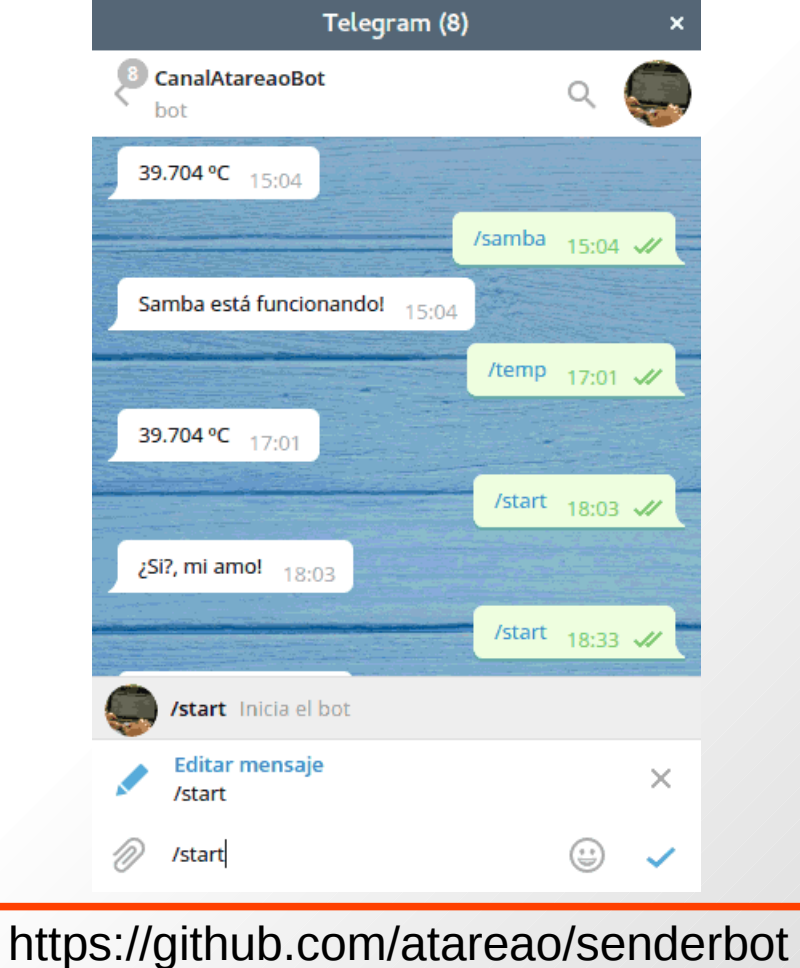

#### CommandHandler

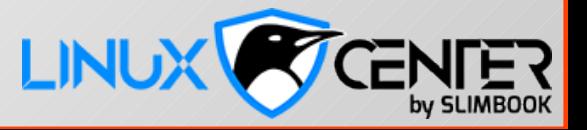

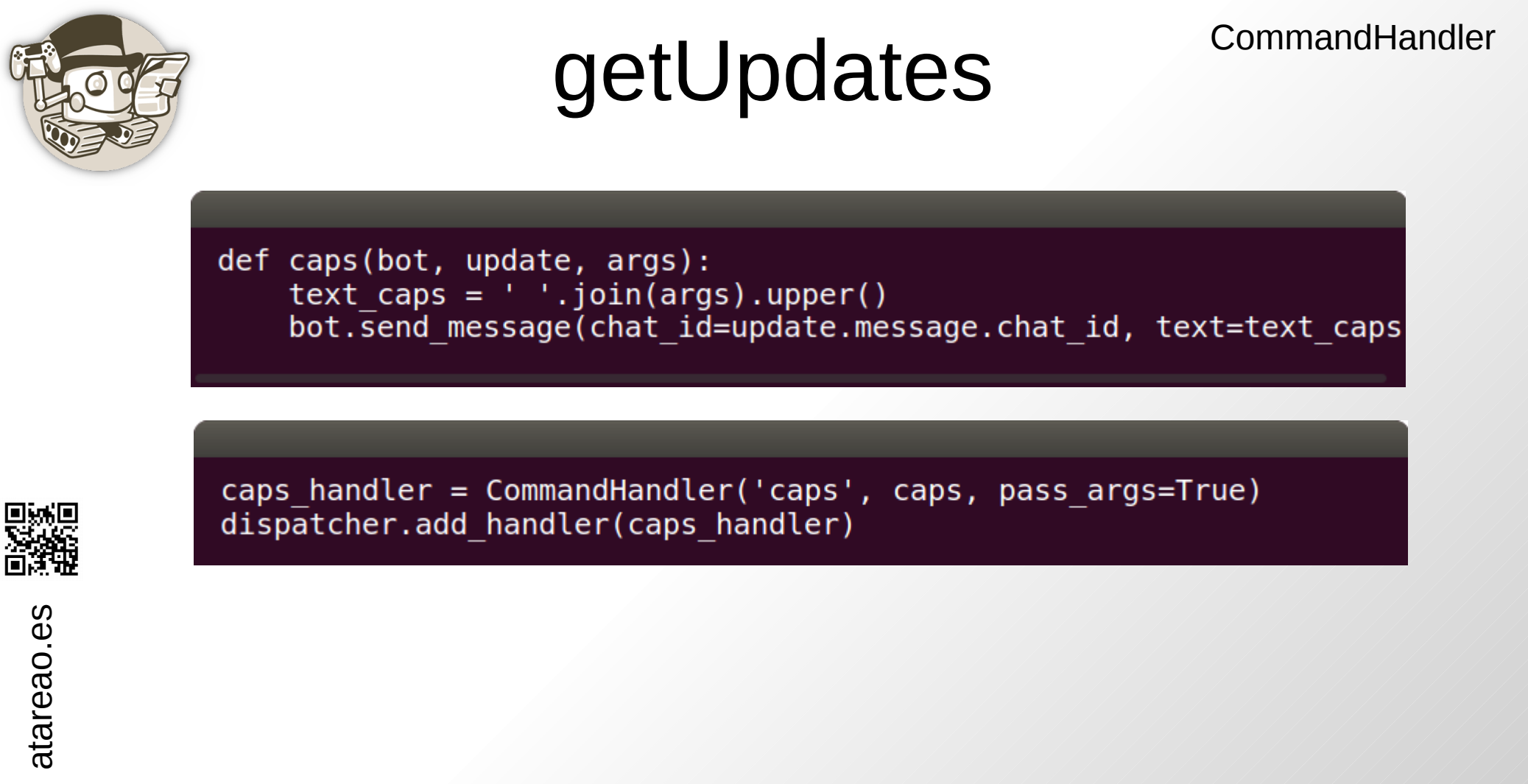

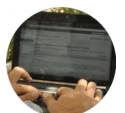

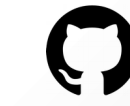

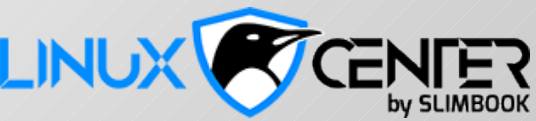

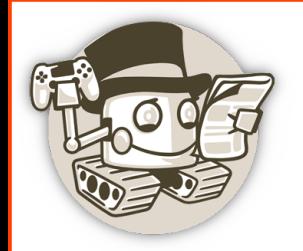

#### CommandHandler

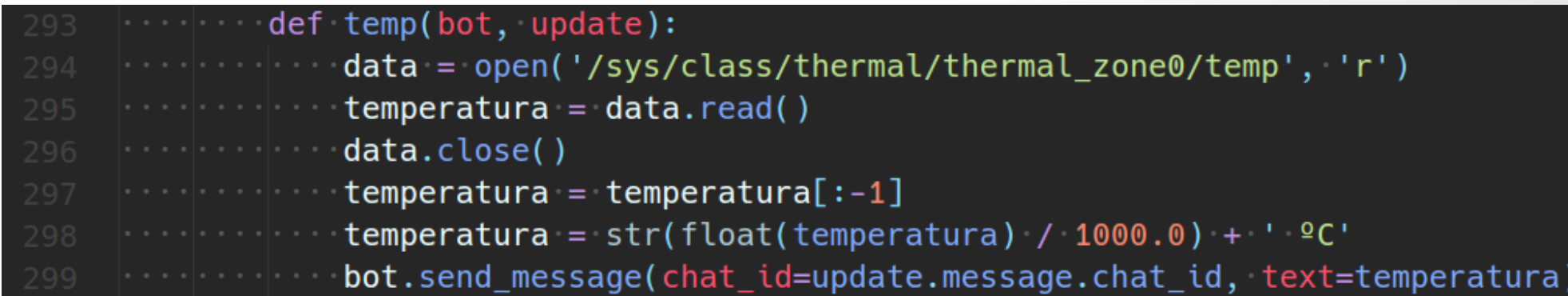

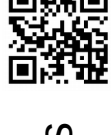

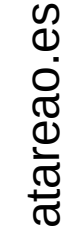

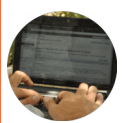

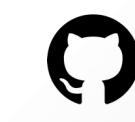

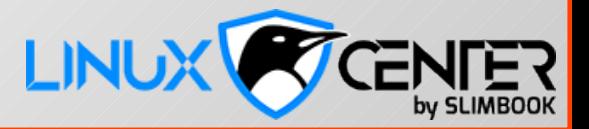

#### CommandHandler

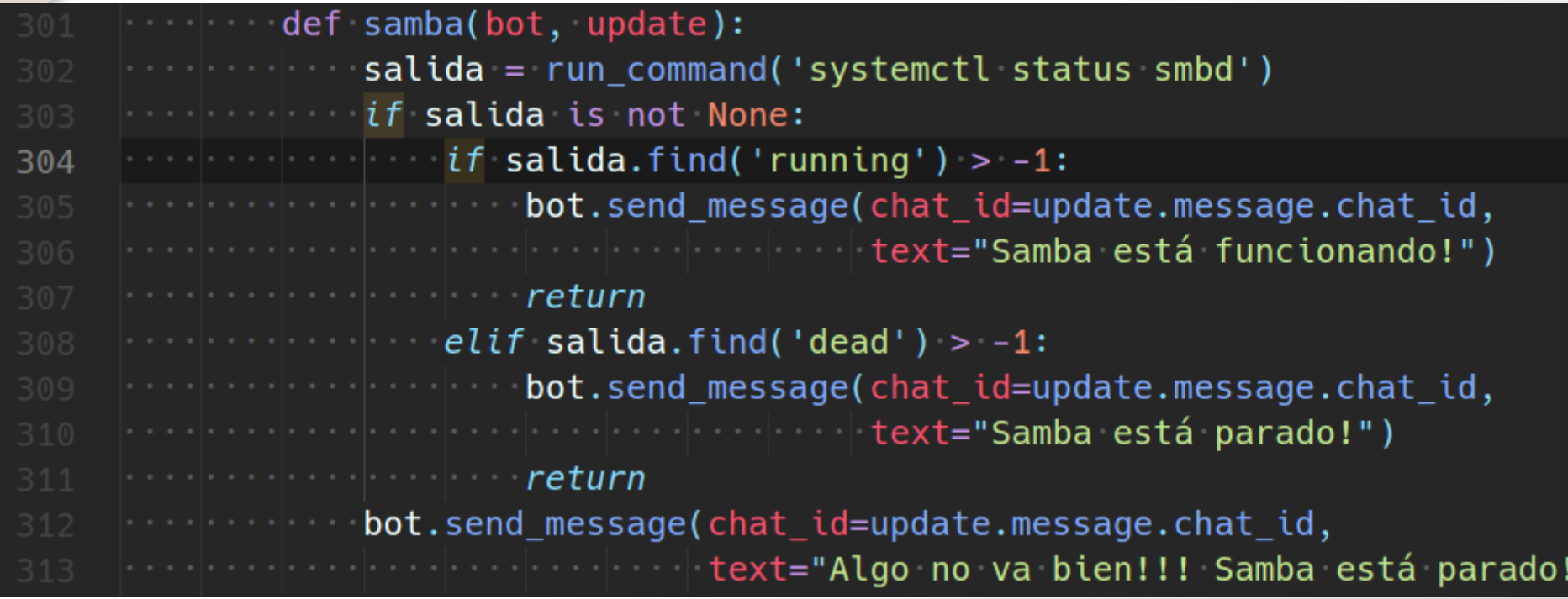

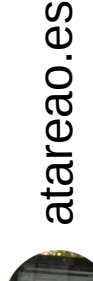

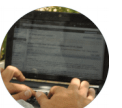

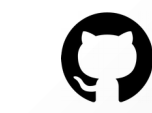

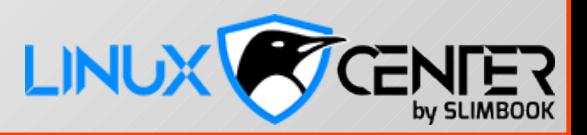

#### CommandHandler

#### getUpdates

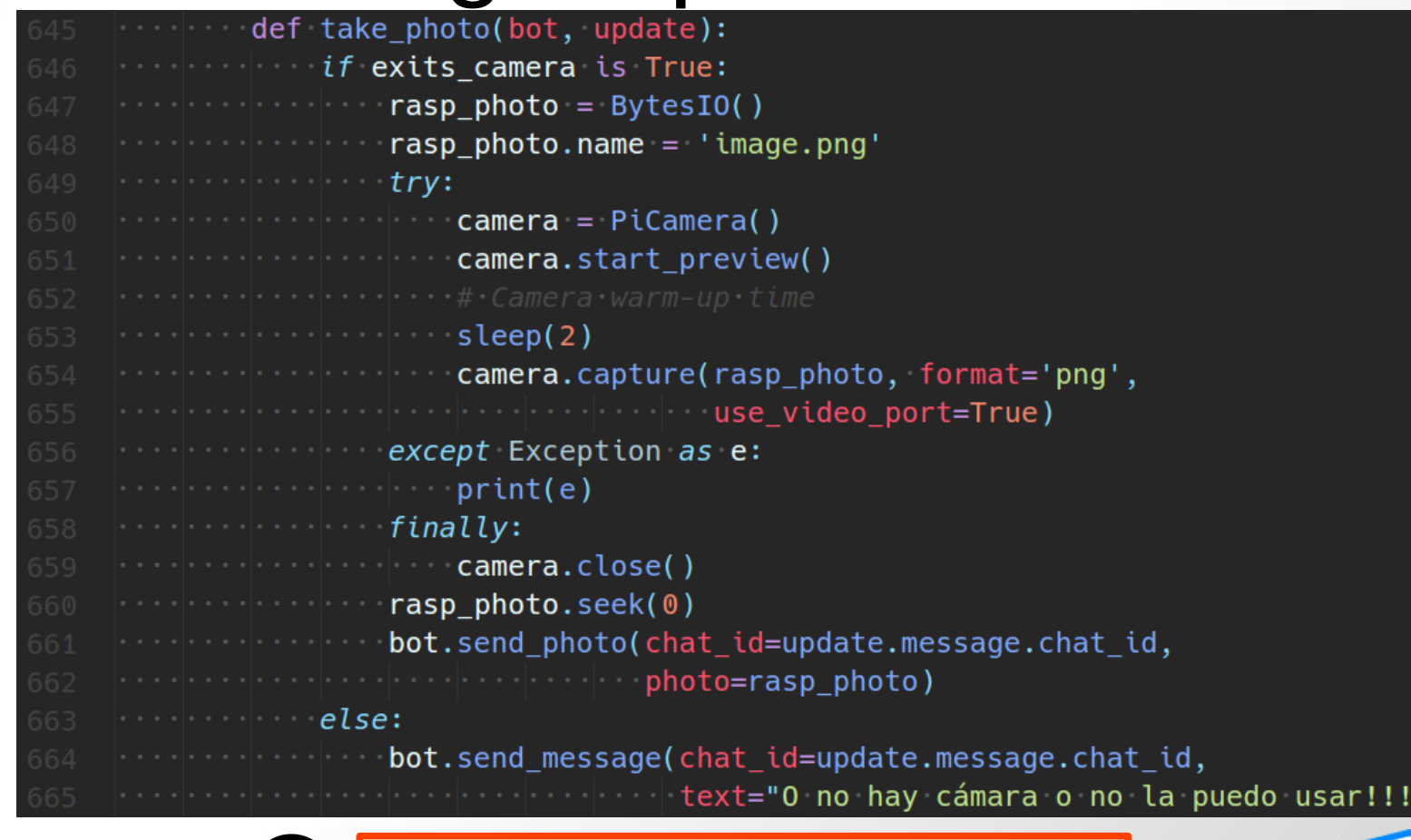

https://github.com/atareao/senderbot

 $\epsilon$ 

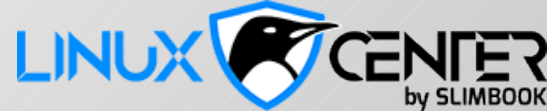

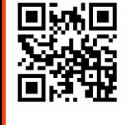

atareao.es

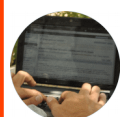

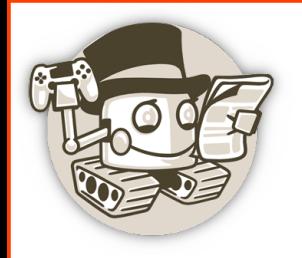

MessageHandler

- Parámetros
	- Filters
		- Filters.text
		- Filters.audio
		- Filters.photo
		- Filters.document
		- Filters.command
	- callback

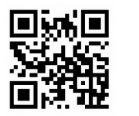

atareaစ<br>င s

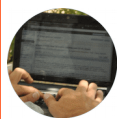

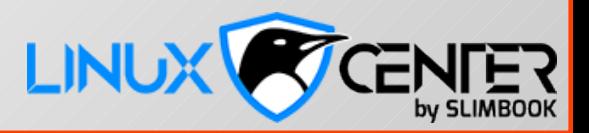

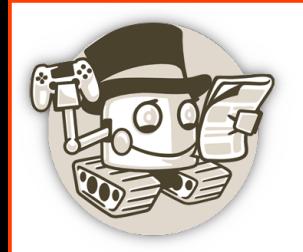

MessageHandler

def echo(bot, update): bot.send message(chat id=update.message.chat id, text=update.message.text)

echo handler = MessageHandler(Filters.text, echo)

dispatcher.add handler(echo handler)

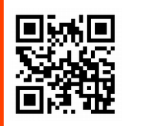

atareao.es

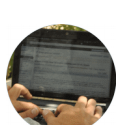

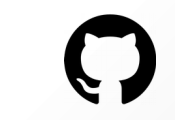

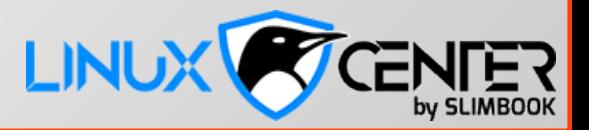

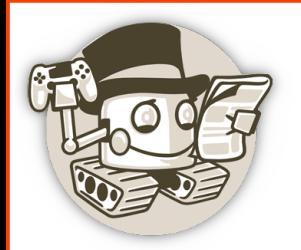

#### MessageHandler

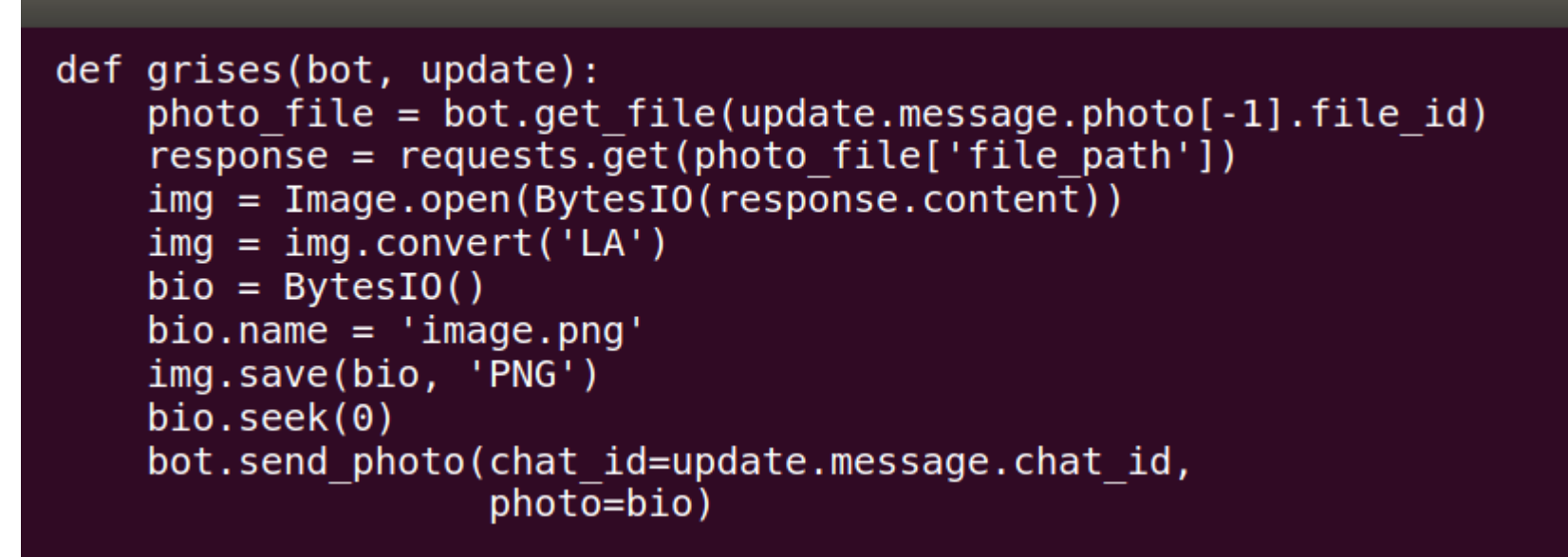

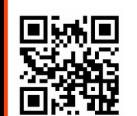

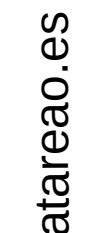

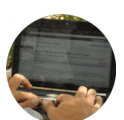

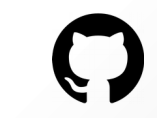

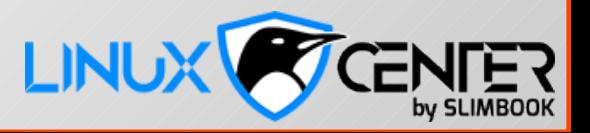

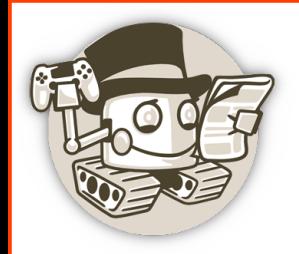

#### MessageHandler

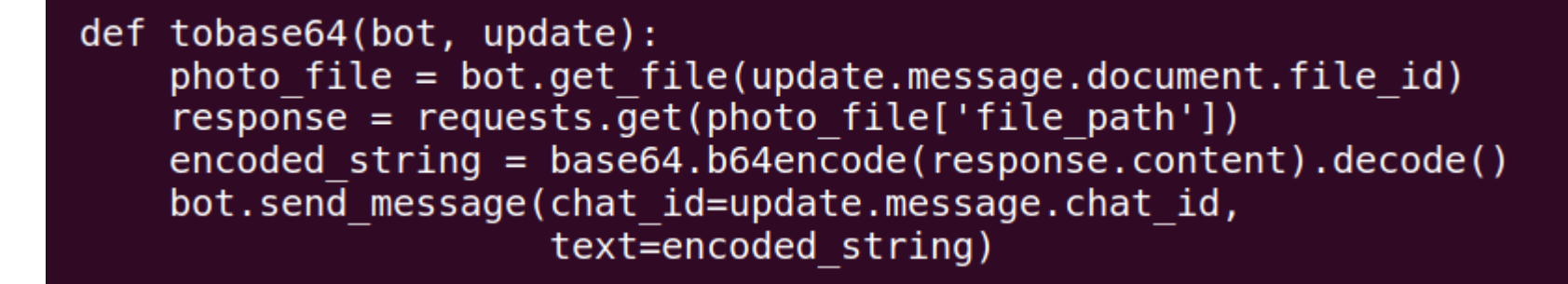

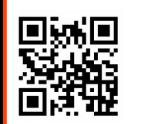

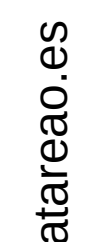

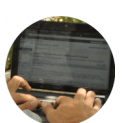

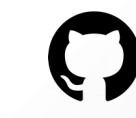

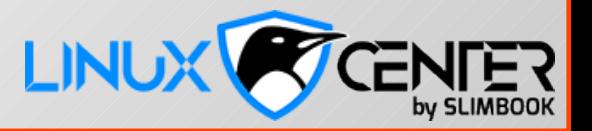

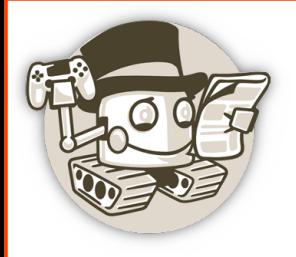

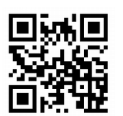

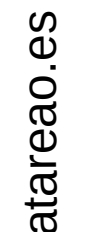

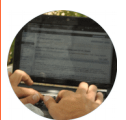

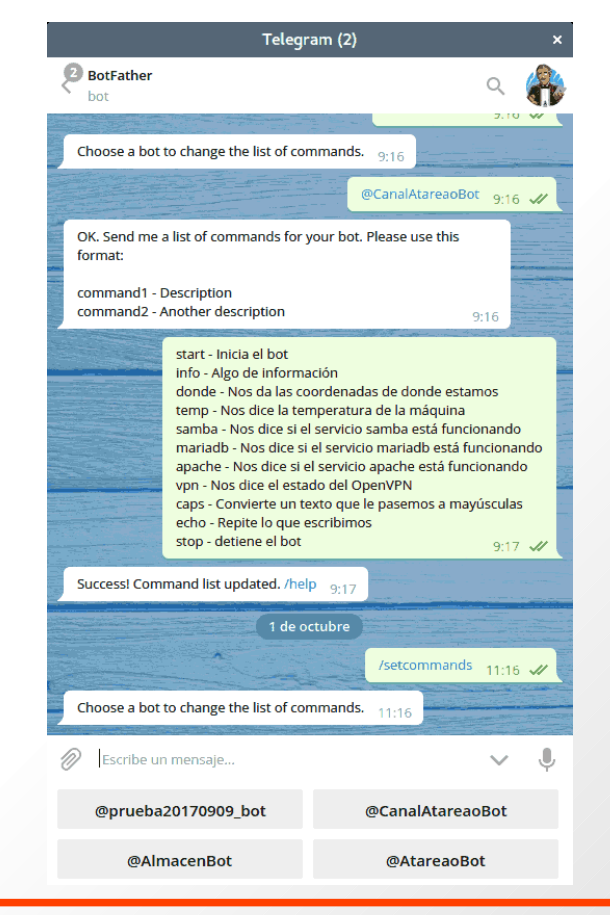

https://github.com/atareao/senderbot

#### MessageHandler

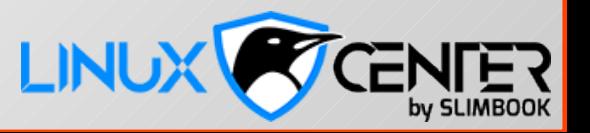

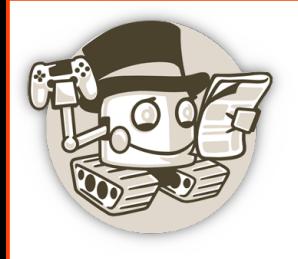

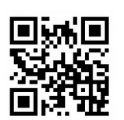

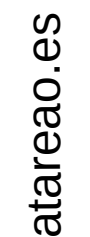

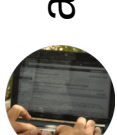

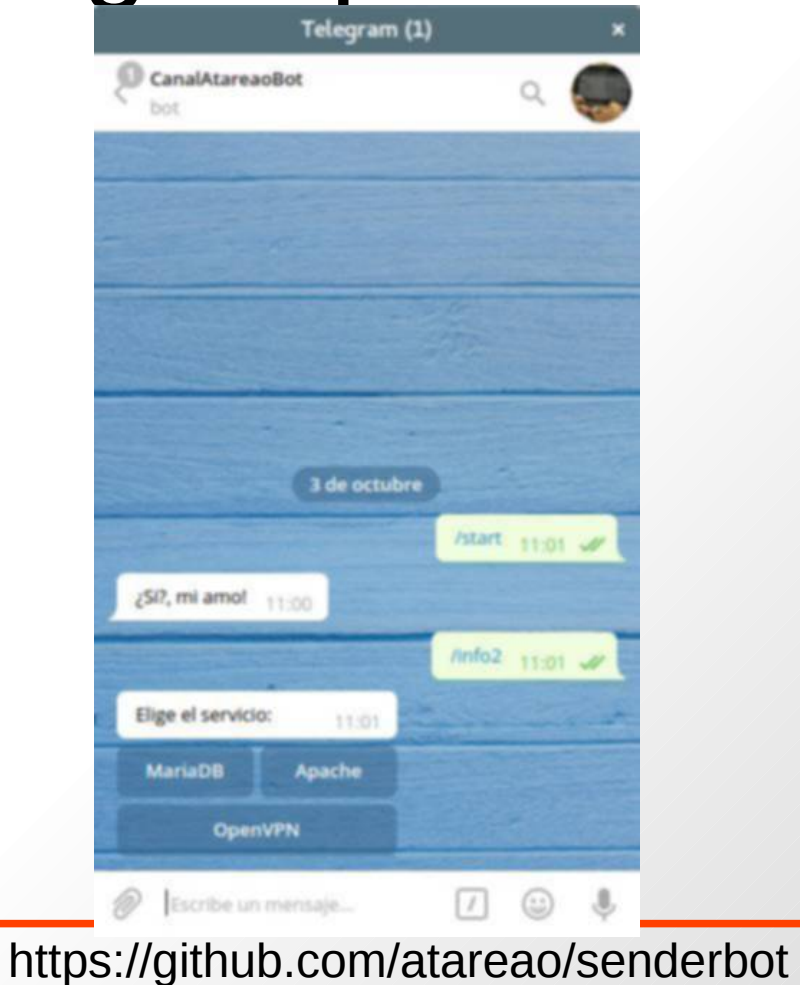

CallbackQueryHandler

LINUX CENT ER by SLIMBOOK

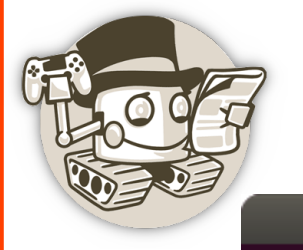

CallbackQueryHandler

 $def$  info2(bot, update):  $keyboard = [[InlineKeyboardButton("MariaDB", callback data='1')]$ InlineKeyboardButton("Apache", callback  $\overline{data}$ ='2')] [InlineKeyboardButton("OpenVPN", callback data='3')  $reply$  markup = InlineKeyboardMarkup(keyboard) update.message.reply text('Elige el servicio:', reply markup=reply markup)

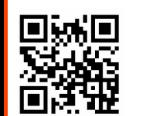

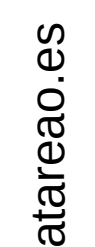

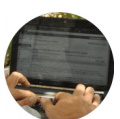

 $info2$  handler =  $CommandHandler('info2', info2)$ dispatcher.add handler(info2 handler)

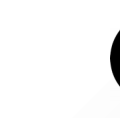

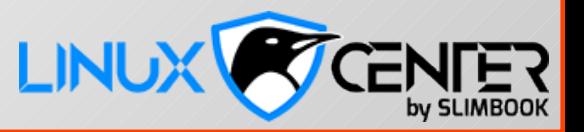

#### CallbackQueryHandler

#### getUpdates

```
def button(bot, update):
    query = update.callback querylogger.info('TELEGRAM query data: "%s" type: "%s"' % (
        str(query.data), str(type(query.data)))if query.data == '1':salida = run command('systemctl status mariadb')if salida is not None:
            if salida.find('running') > -1:
                msg = 'MariaDB está funcionando!'
            elif salida.find('dead') > -1:
                msq = 'MariaDB está parado!'
            else:
                msg = 'Algo no va bien! MariaDB está parado!'
        else:
            msg = 'Algo no va bien! MariaDB está parado!'
        bot.edit message text(text=msg,
                              chat id=query.message.chat id,
                              message id=query.message.message id)
```
dispatcher.add handler(CallbackQueryHandler(button))

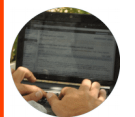

atare

aစ<br>င s

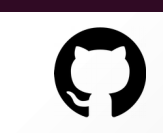

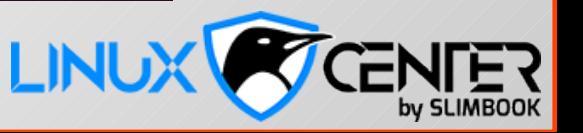

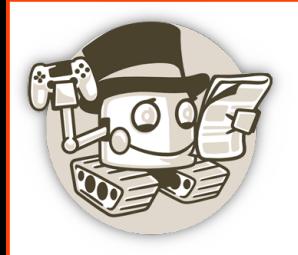

CallbackQueryHandler

#### dispatcher.add\_handler(CallbackQueryHandler(button))

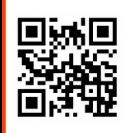

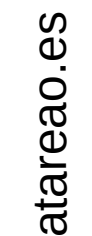

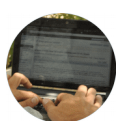

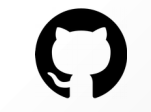

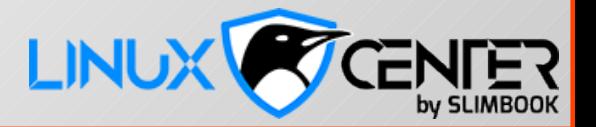

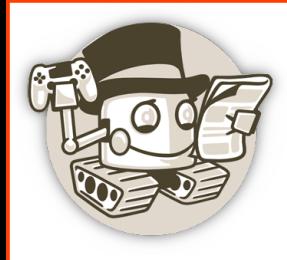

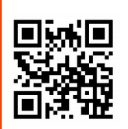

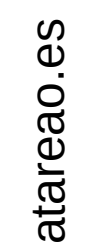

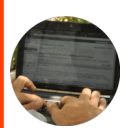

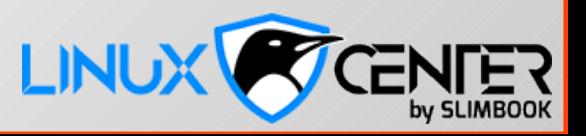

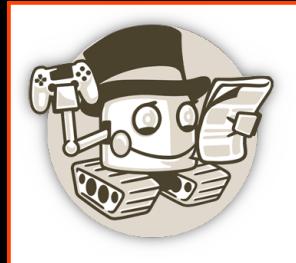

- Necesitas un dominio (o ddns)
- Puerto abierto
	- Telegram solo trabaja con 443, 80, 88, 8443
- Cifrado SSL/TTLS (puede ser autofirmado, también Let's Encrypt)

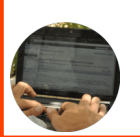

atare

aစ<br>င s

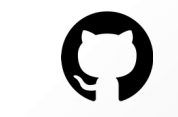

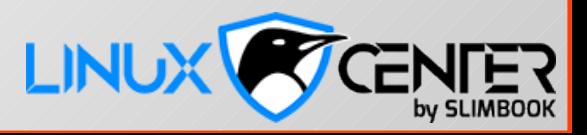

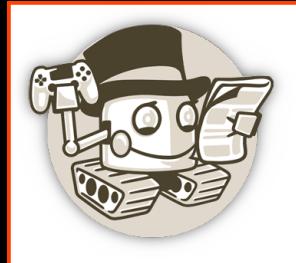

- Métodos para trabajar con tu webhook
	- setWebhook
	- deleteWebhook
	- getWebhookInfo

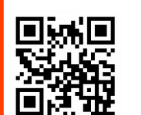

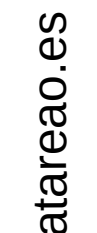

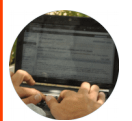

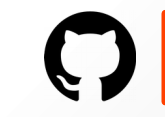

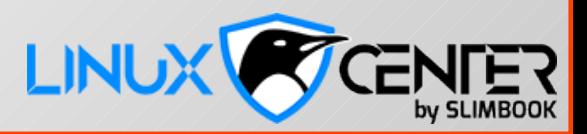

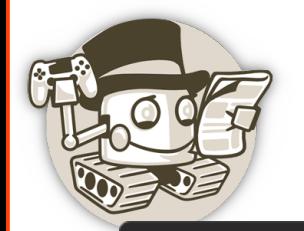

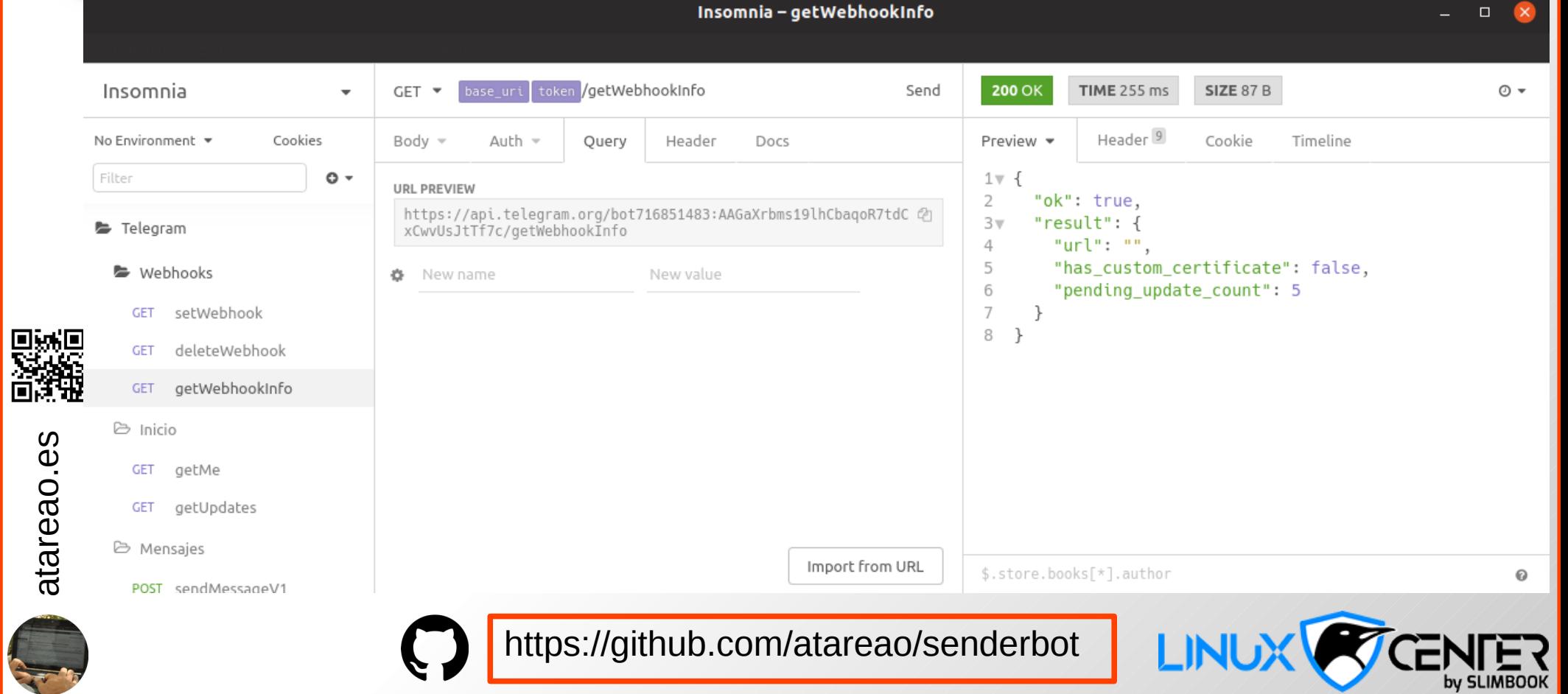

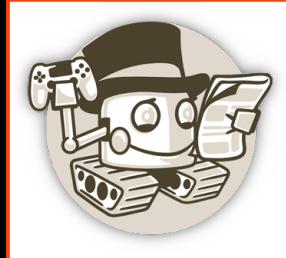

# Python

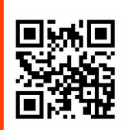

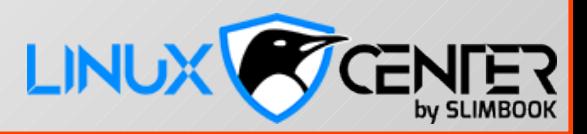

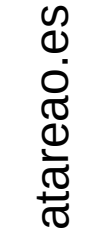

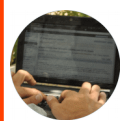

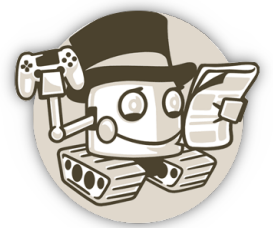

#### *import* requests

```
class Telegram():
\vert def __init__(self, token):
\|\cdot\| self.token = token
```

```
def send_simple_message(self, chat_id, message):
|\cdots| url = 'https://api.telegram.org/bot{0}/{1}'.format(self.token, 'sendMessage')
\begin{bmatrix} \cdot & \cdot & \cdot \\ \cdot & \cdot & \cdot \end{bmatrix} payload = {'chat_id': chat_id,
\begin{bmatrix} \cdots & \cdots & \cdots & \cdots \end{bmatrix} 'parse mode': 'HTML'}
\begin{bmatrix} \cdots & \cdots & \cdots & \cdots \end{bmatrix} r = requests post(url, data=payload)
```
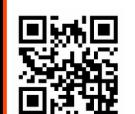

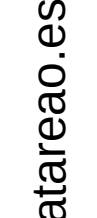

```
| def kick_member(self, chat_id, user_id):
|\cdots| url = 'https://api.telegram.org/bot{0}/{1}'.format(self.token, 'kickChatMember')
\begin{bmatrix} \cdots & \cdots & \cdots \end{bmatrix} payload = {'chat_id': chat_id,
  we have a line of the series of the series of the series of the series of the series of the series of the series of the series of the series of the series of the series of the series of the series of the series of the seri
\begin{bmatrix} \cdots & \cdots & \cdots \end{bmatrix} \cdots r = requests.post(url, data=payload)
```
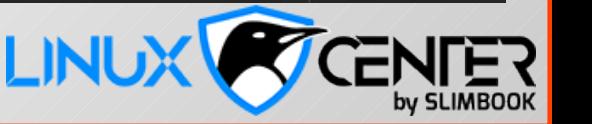

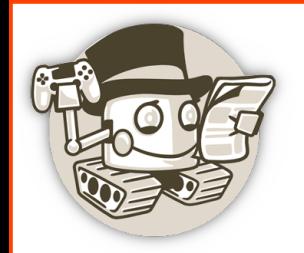

- from flask import Flask, request, abort
- from dobot.telegramapi import Telegram
- from dobot.database import Database
- $app = Flask(\_name))$
- (@app.route('/c8f4c132-e5fb-4d0d-b4ce-d7dd501ecd85', methods=['POST', 'GET']) def webhook():

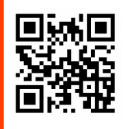

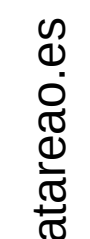

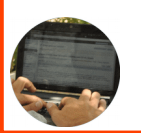

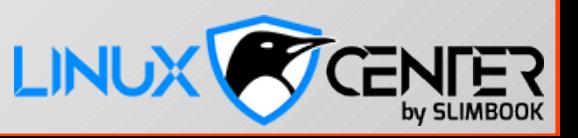

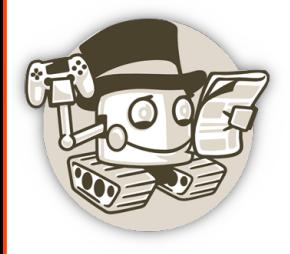

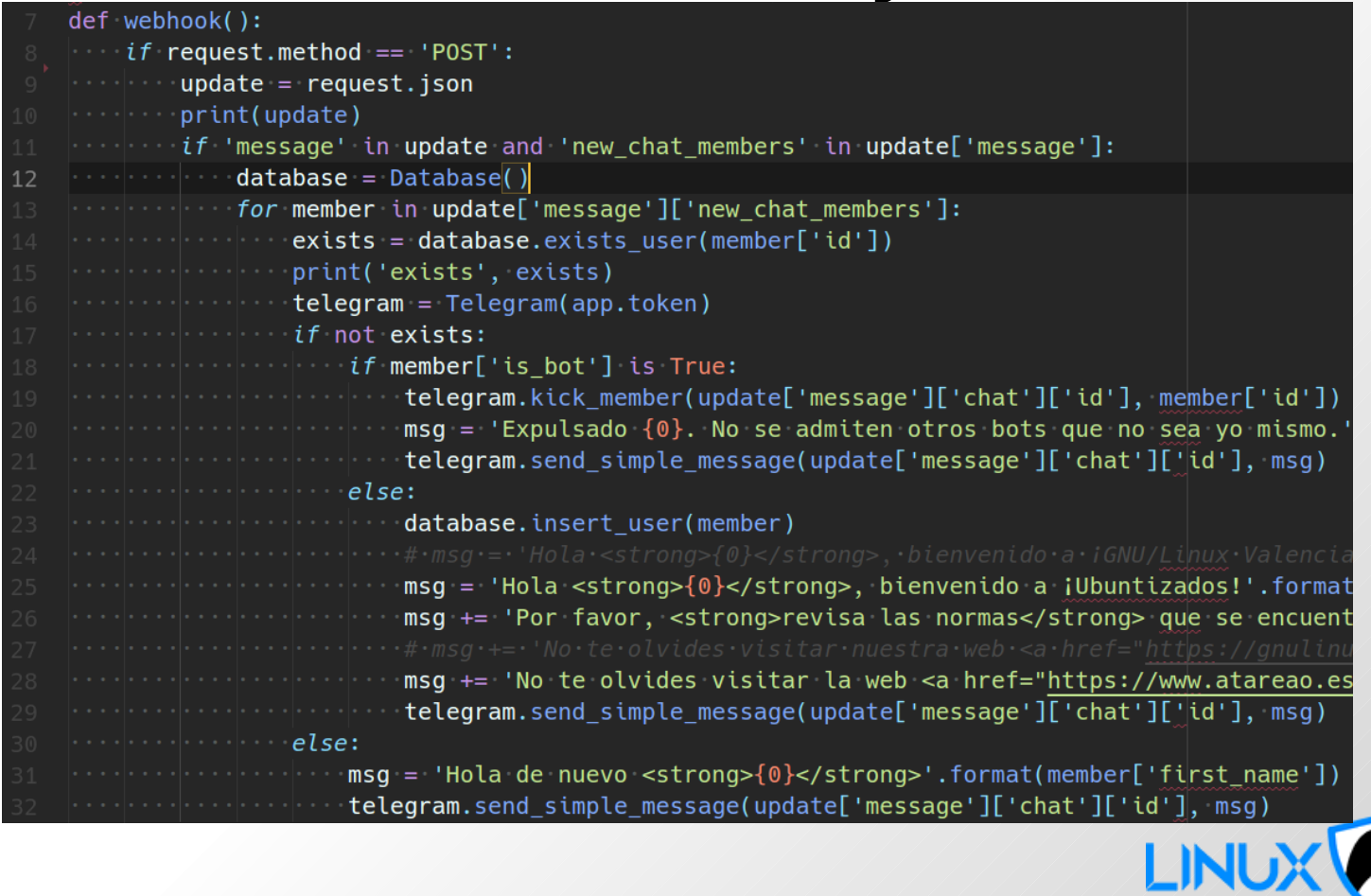

by SLIMBOOK

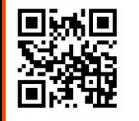

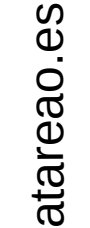

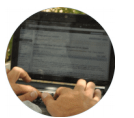

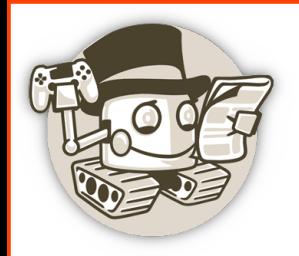

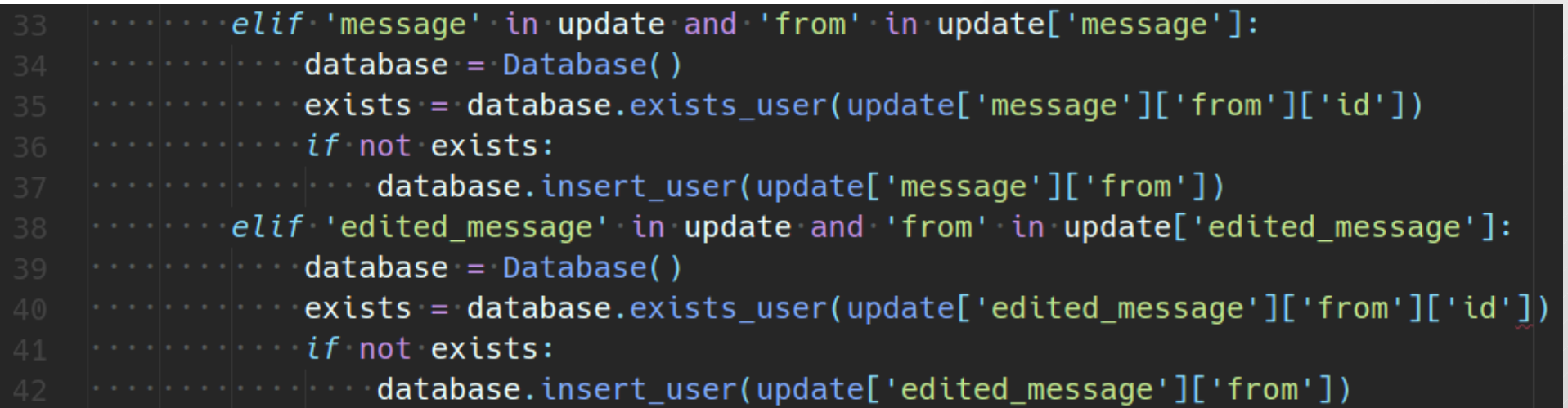

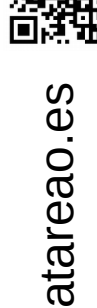

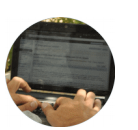

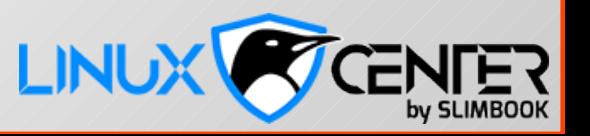

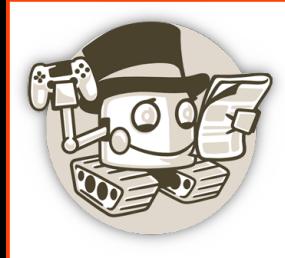

### **PHP**

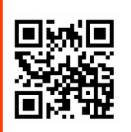

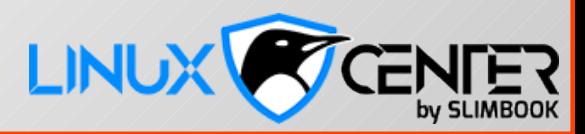

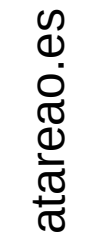

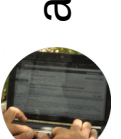

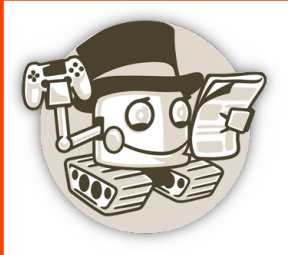

#### Webhooks - PHP

2 funciones clave para las llamadas a la API

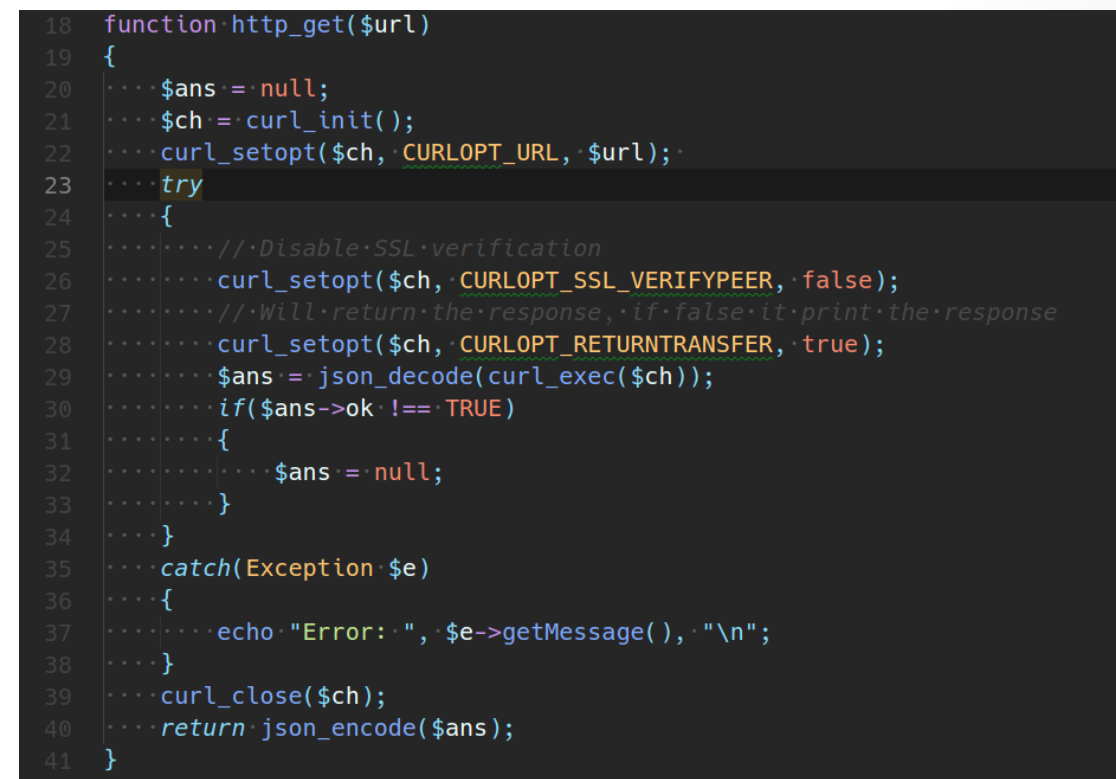

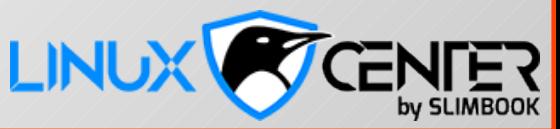

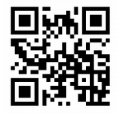

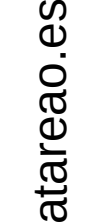

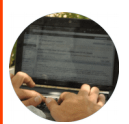

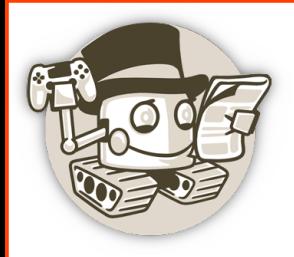

#### Webhooks - PHP

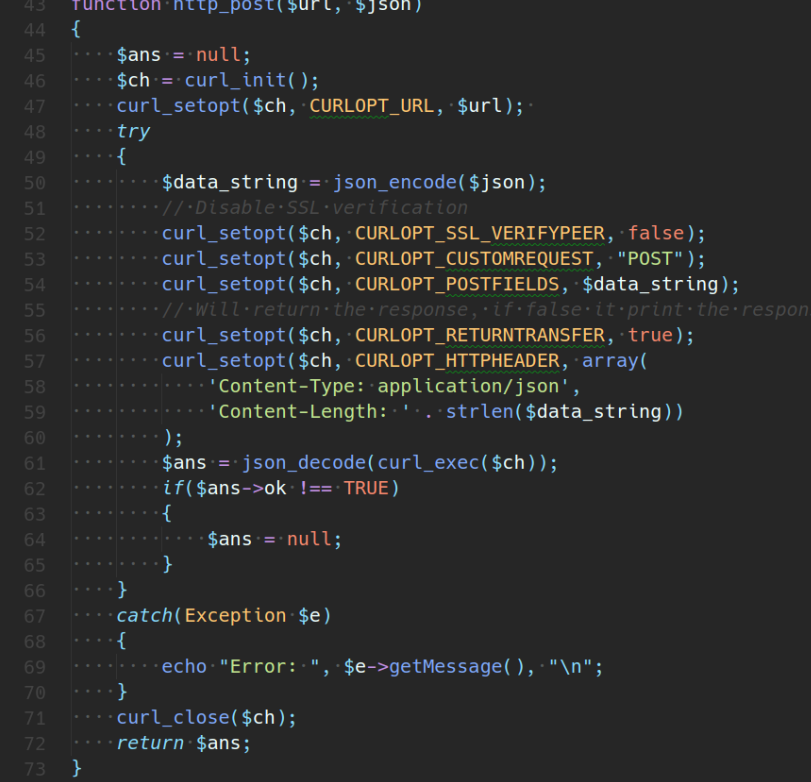

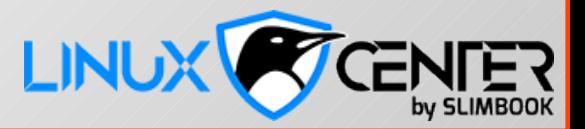

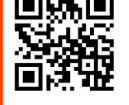

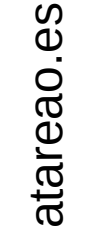

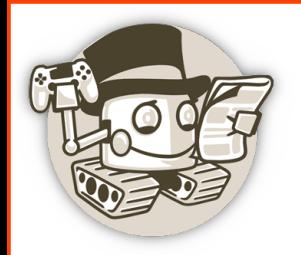

#### Webhooks - PHP

El web hook (integrado con WordPress)

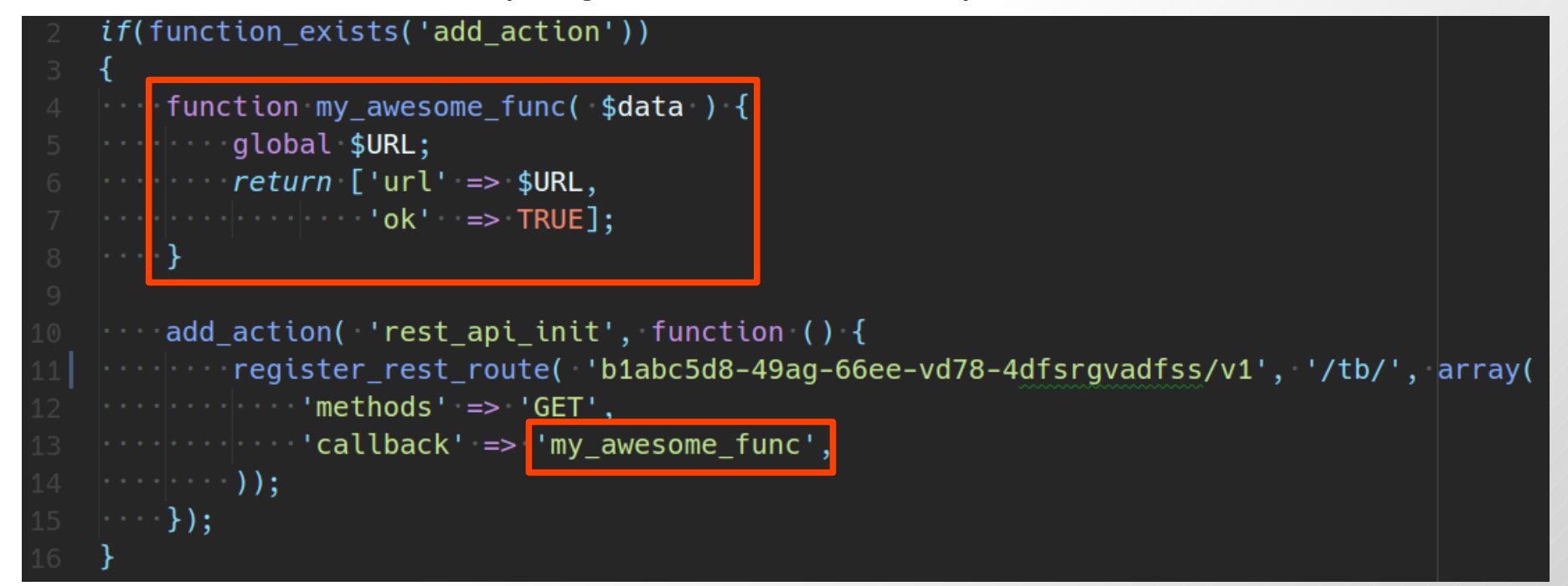

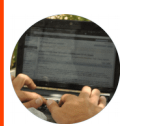

atare

aစ<br>င s

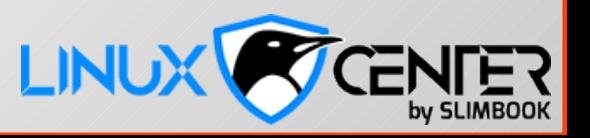

#### **Métodos**

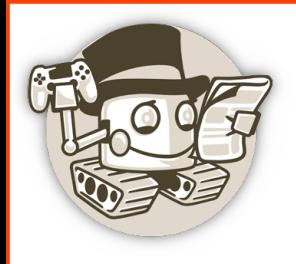

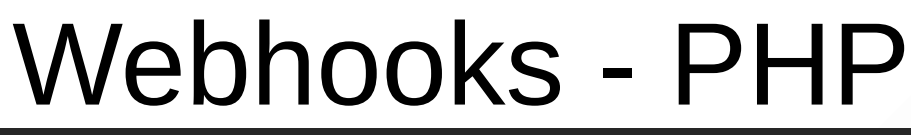

function getMe(\$url)

```
return http get($url.'/getMe');
```

```
function sendMessage($url, $chat id, $text)
\frac{1}{2} $json = \frac{1}{2} chat id' \frac{1}{2} => $chat id,
\begin{bmatrix} \cdots & \cdots & \cdots \end{bmatrix} 'parse mode' => 'HTML'];
| return http post($url.'/sendMessage', $json);
```
function sendPhoto(\$url, \$chat id, \$image url, \$caption)

```
$ison = ['chat id' => $chat id,
           \cdots \cdots \cdots \cdots \cdots \cdots \cdots \cdots \cdots \cdots \cdots \cdots \cdots \cdots \cdots \cdots \cdots \cdots \cdots \cdots \cdots \cdots \cdots \cdots \cdots \cdots \cdots \cdots \cdots \cdots \cdots \cdots \cdots \cdots \cdots \cdots \cdots\cdots \cdots \cdots caption' \cdots scaption,
   \cdots \cdots \cdots 'parse mode' \qquad \Rightarrow 'HTML'];
return http post($url.'/sendPhoto', $json);
```
function getLastChatId(\$url)

| return http\_get(\$url.'/getUpdates');

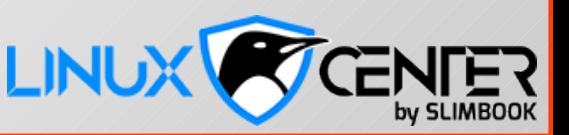

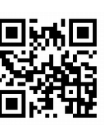

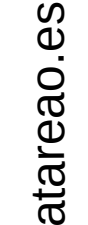

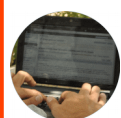

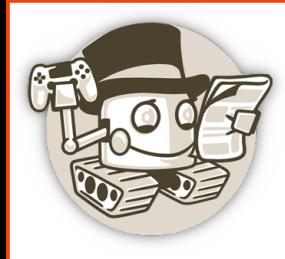

### **Recursos**

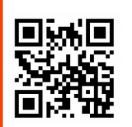

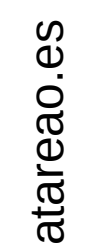

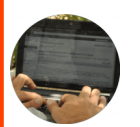

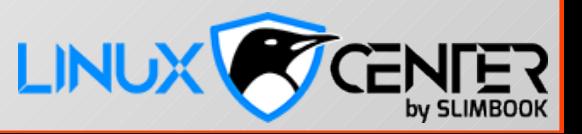

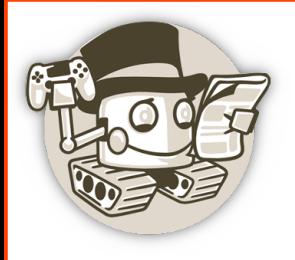

#### Recursos

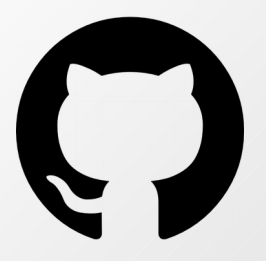

- https://www.atareao.es/tutorial/crea-tu-propio-bot-para-telegram/
- https://github.com/atareao/senderbot
- https://github.com/python-telegram-bot/python-telegram-bot/

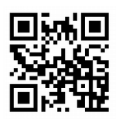

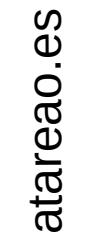

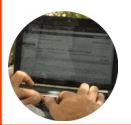

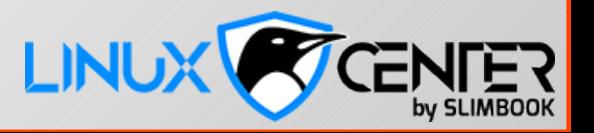

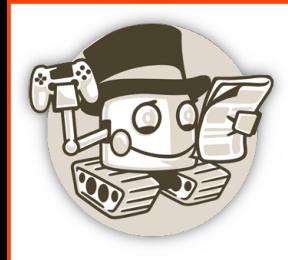

# Agradecimientos

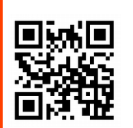

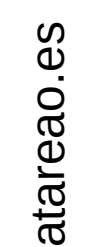

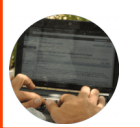

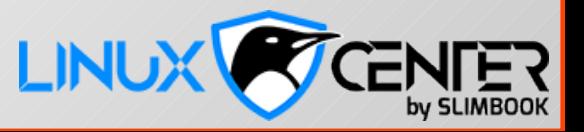

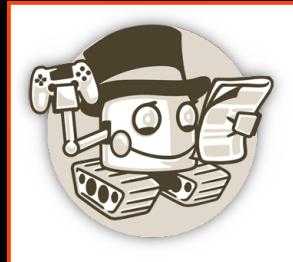

#### Agradecimientos

# **SLIMBOOK**

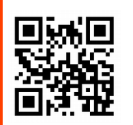

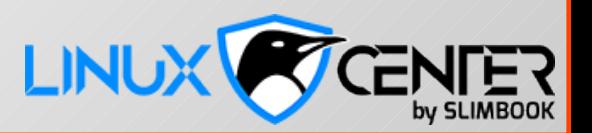

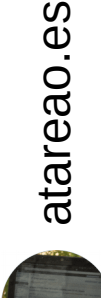